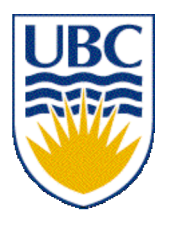

University of British Columbia CPSC 111, Intro to Computation Jan-Apr 2006

Tamara Munzner

**Arrays**

#### **Lecture 14, Tue Feb 28 2006**

based on slides by Kurt Eiselt

http://www.cs.ubc.ca/~tmm/courses/cpsc111-06-spr

#### **News**

#### ■ Assignment 2

- corrections to ASCIIArtiste.java posted
- definitely read WebCT bboards!

#### **Reading**

#### ■ This week: 8.1, 8.5-8.7, topics 6.3 and 6.4

#### **Recap: While Loop Example**

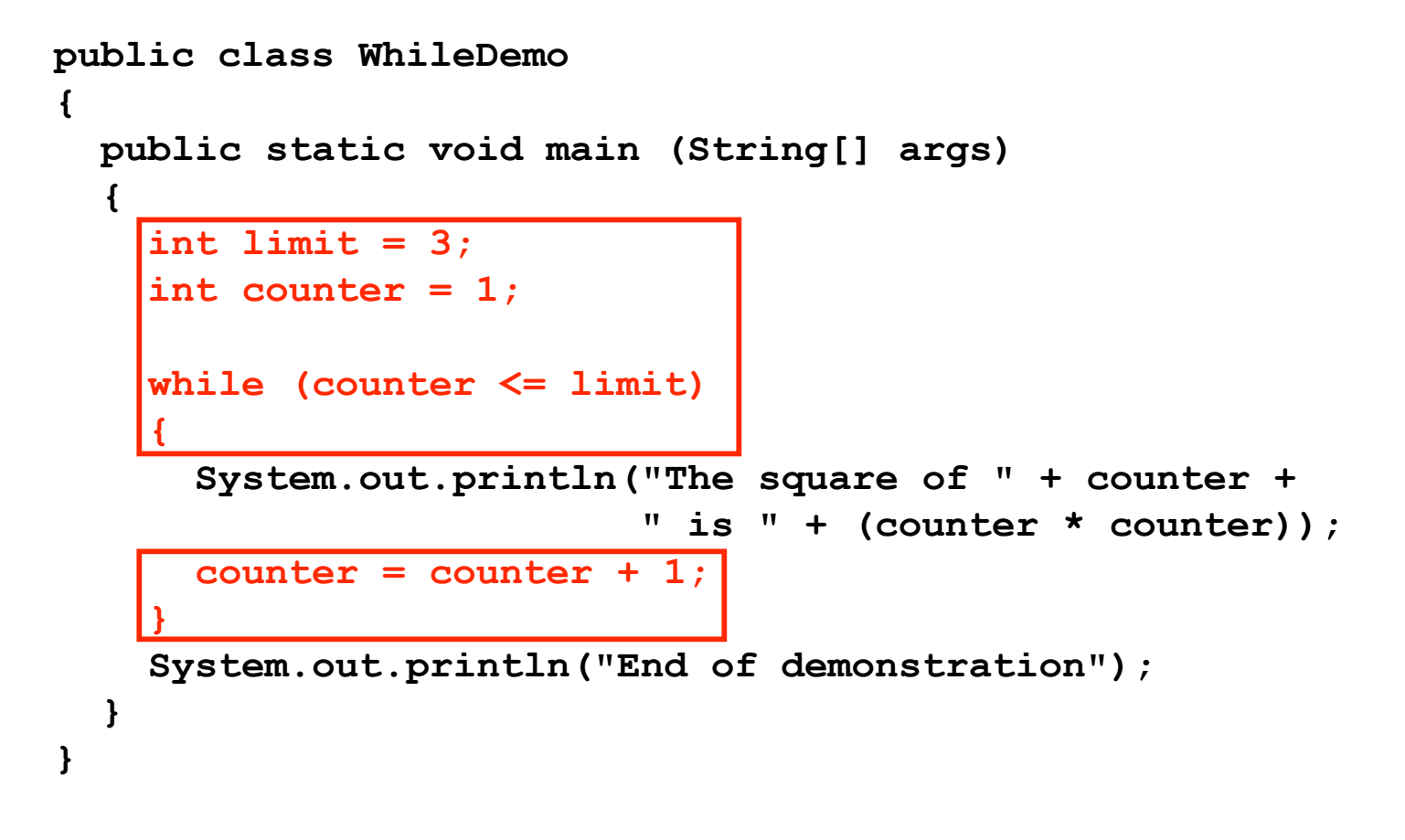

■ **while** version

#### **Recap: For Loop Example**

```
public class ForDemo
{
   public static void main (String[] args)
   {
    for (int counter = 1; counter <= 3; counter = counter + 1)
\left| \cdot \right| System.out.println("The square of " + counter + 
                            " is " + (counter * counter));
 }
     System.out.println("End of demonstration");
   }
}
```
#### ■ for version

#### **Recap: Do Loop Example**

```
public class DoDemo
  {
     public static void main (String[] args)
   {
       int limit = 3;
       int counter = 1;
       do
   {
         System.out.println("The square of " + counter + 
                             " is " + (counter * counter));
         counter = counter + 1;
        while (counter <= limit);
       System.out.println("End of demonstration");
     }
  }
■ do version
```
#### **Recap: For Statement**

**for** (initialization; boolean expression; increment) body

- Body of loop can be
	- single statement
	- whole block of many statements in curly braces
- Control flow
	- first time through: initialization
	- boolean expression evaluated
	- if expression true, body executed; if false, end
	- increment processed
	- boolean expression evaluated
	- if true, body executed; if false, end

■ ….

#### **Recap: For Versus While Statement**

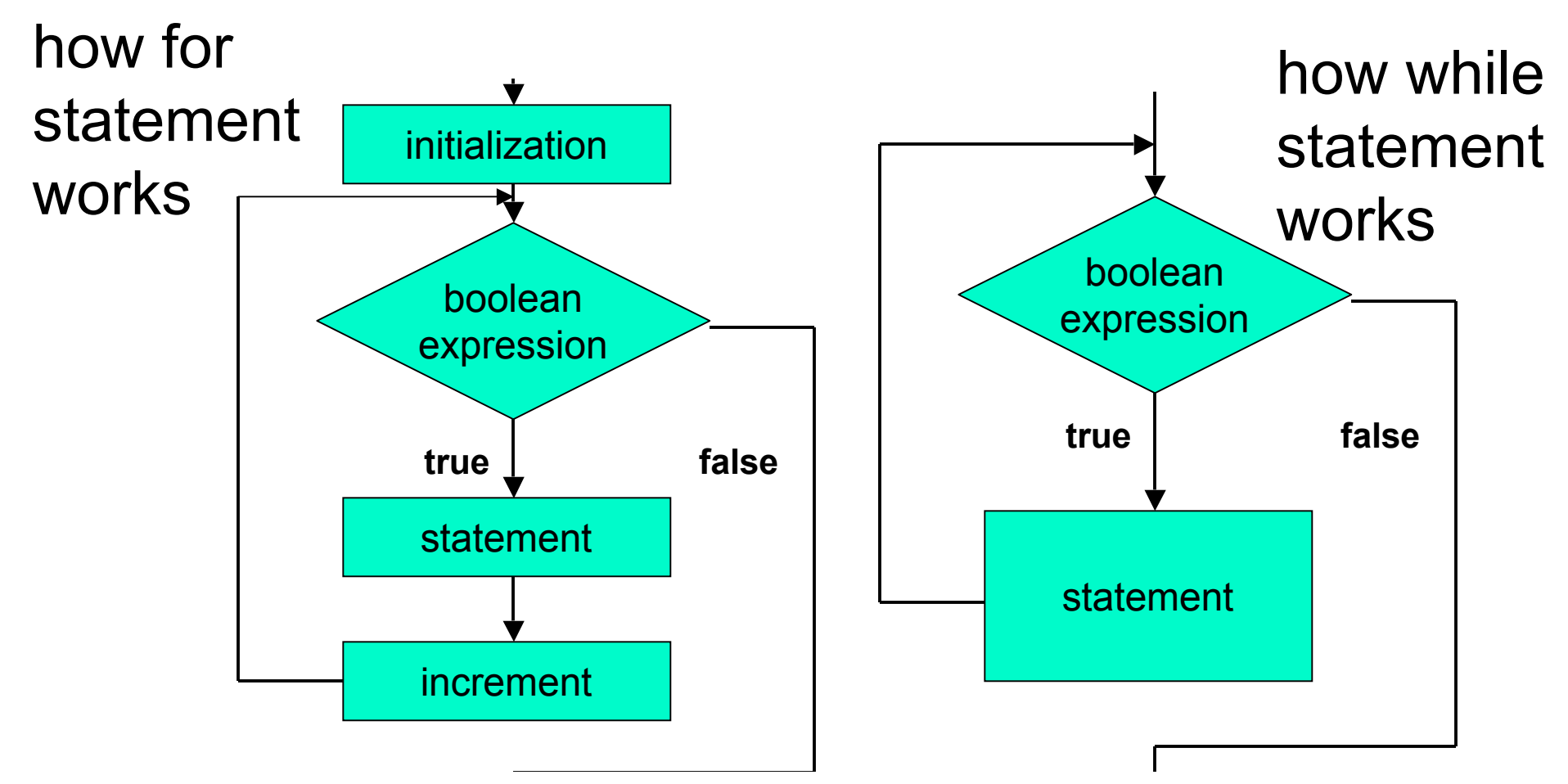

- flowcharts can be somewhat deceptive
	- need initialization and incrementing/modifying in while loop too
	- although syntax does not require it in specific spot

#### **Recap: Do Statement**

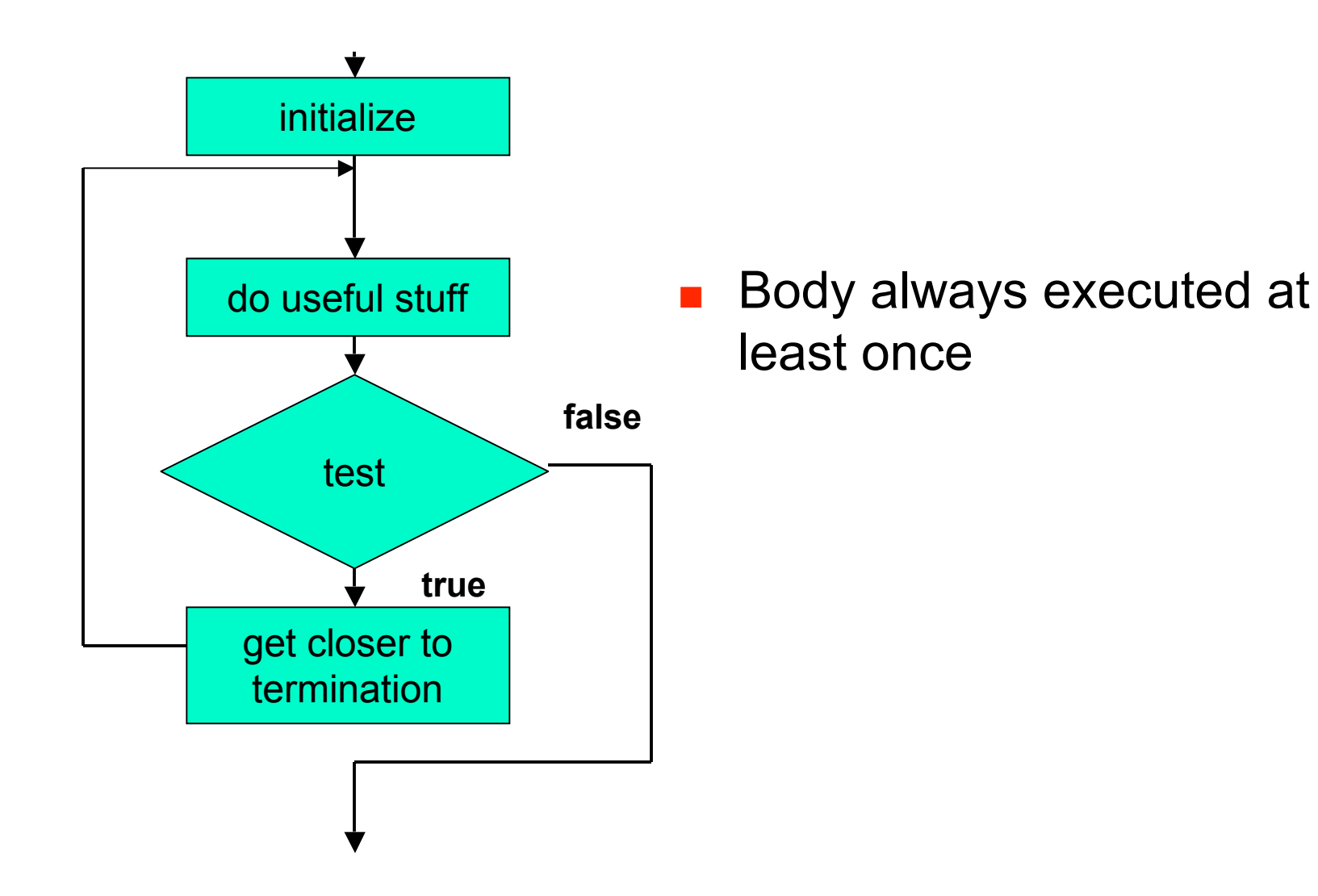

order of four things can change, but need them all

## **Objectives**

- More practice with loops
- Understand when and how to use arrays
	- and loops over arrays

#### **Flipping Coins**

■ Did while version last time ■ Let's try for version now

## **Keeping Track of Things**

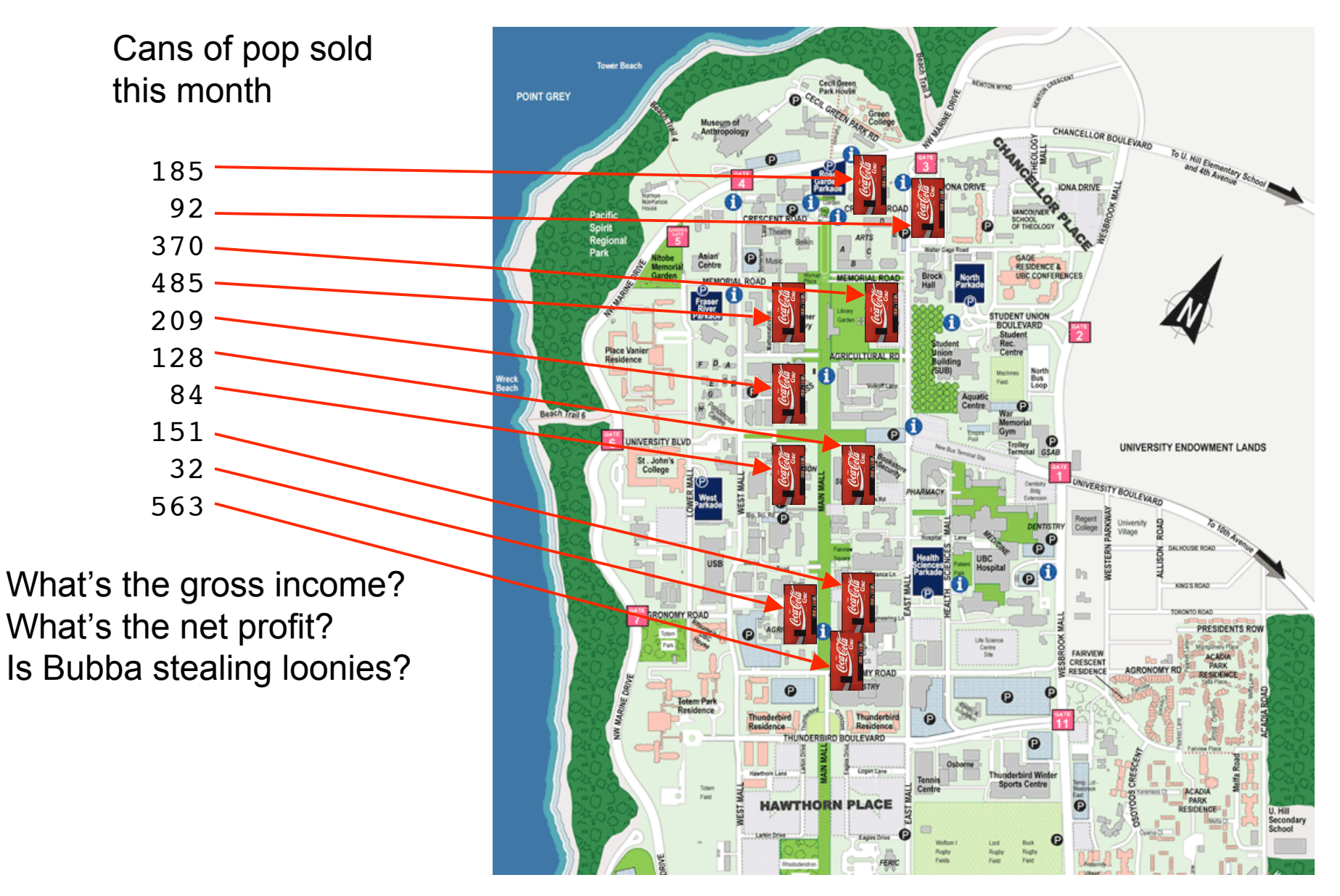

### **Keeping Track of Things**

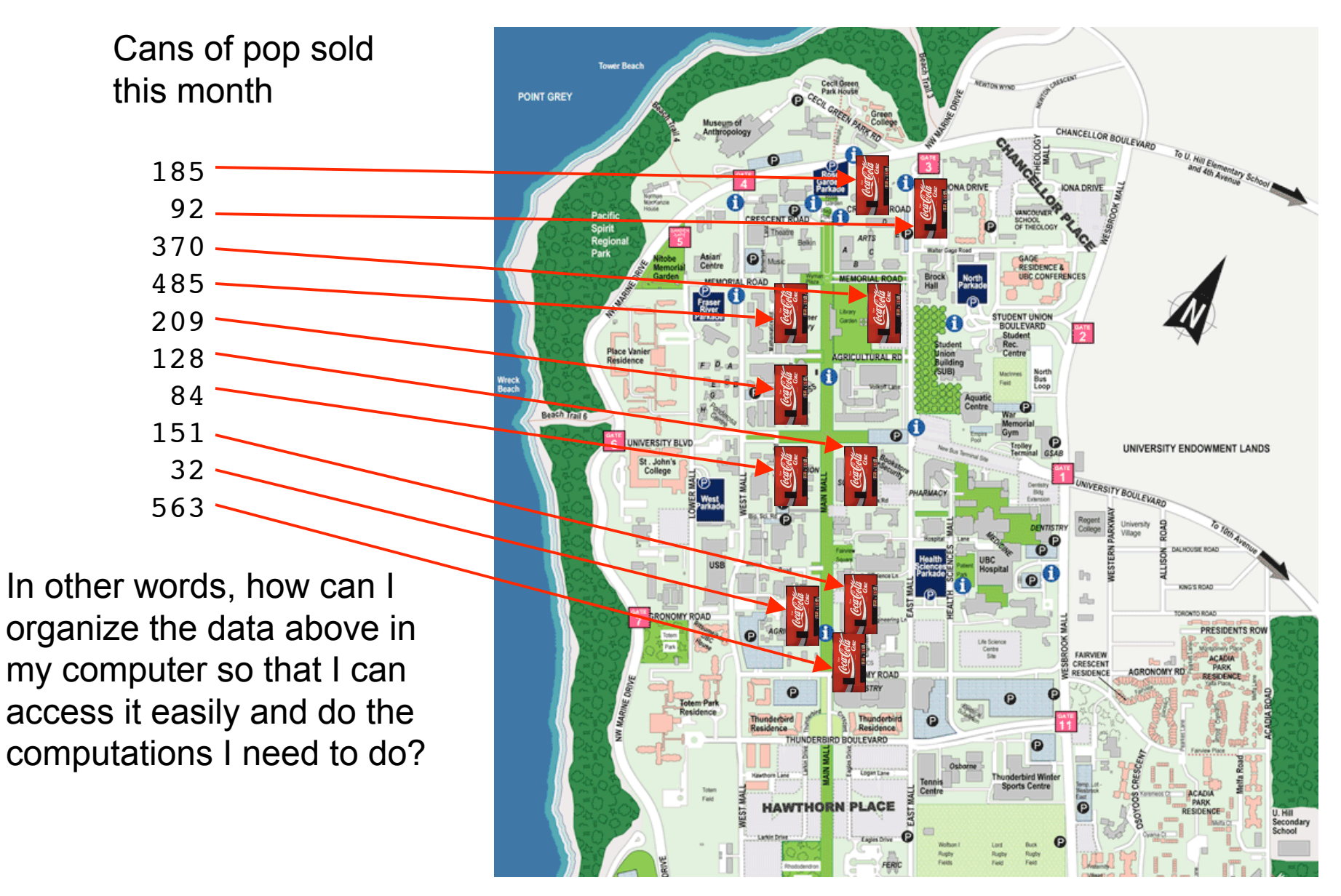

#### **Answer: Arrays**

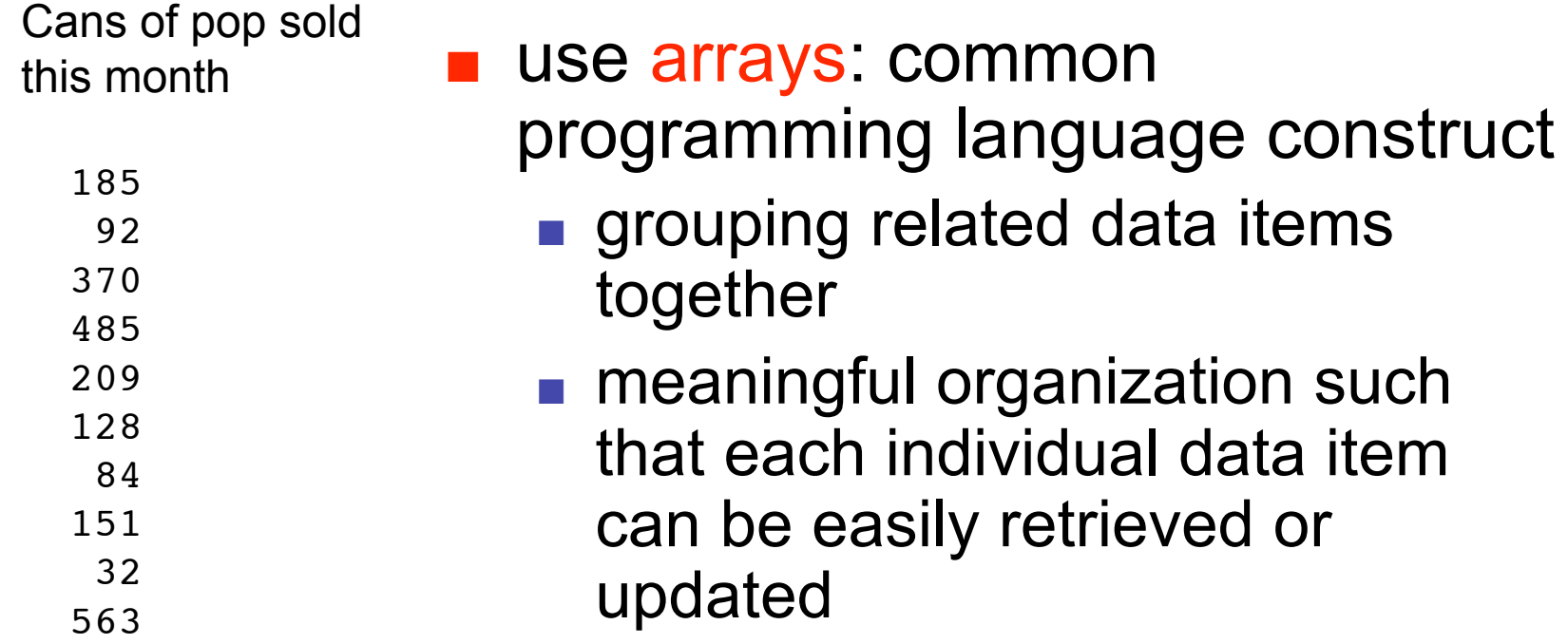

#### **Answer: Arrays**

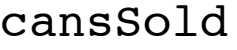

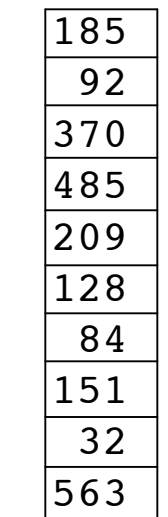

use arrays: common

programming language construct

- grouping related data items together
- meaningful organization such that each individual data item can be easily retrieved or updated
- collection of variables
	- all of same type
	- share common name
- each variable holds single value

## **Using Arrays**

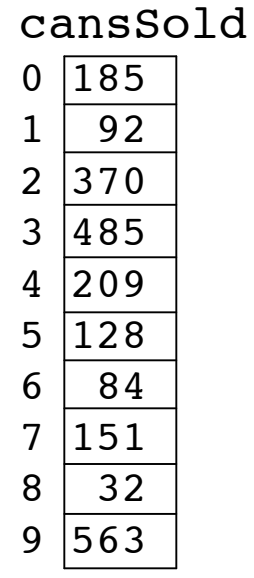

- Collection of variables has single name
	- how do we access individual values?

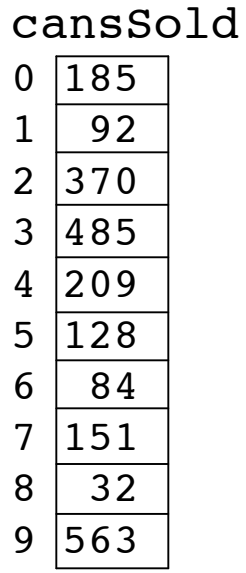

# **Using Arrays**

- Collection of variables has single name
	- how do we access individual values?
- Each value stored at unique numbered position
	- number called index of array element
		- aka subscript
- cansSold name of this array
	- holds 10 values

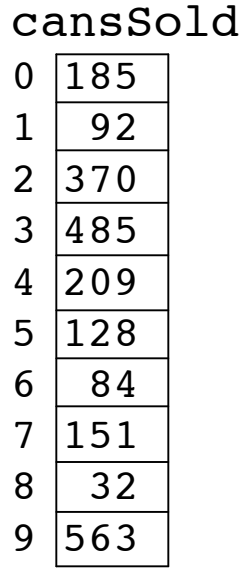

# **Using Arrays**

- To access individual value in array
	- use array name followed by pair of square brackets
	- inside brackets, place index of array element we want to access
- Reference to array element allowed anywhere that variables can be used
- Example:

**System.out.println(cansSold[4]);**

■ Prints value 209

- **U** Just like ordinary variable, must
	- declare array before we use it
	- give array a type
- Since canssold contains integers, make integer array:

**int[] cansSold = new int[10]**

■ Looks like variable declaration, except:

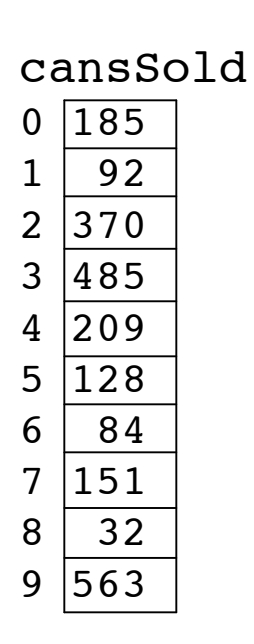

- **U** Just like ordinary variable, must
	- declare array before we use it
	- give array a type
- Since canssold contains integers, make integer array:

 $int[]$  cansSold = new  $int[10]$ 

- Looks like variable declaration, except:
	- empty brackets on the left tell Java that **cansSold** is an array...

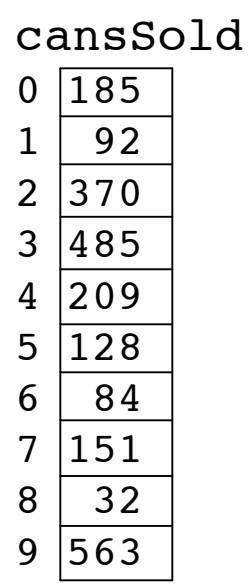

- **U** Just like ordinary variable, must
	- declare array before we use it
	- give array a type
- Since cansSold contains integers, make integer array:

**int[] cansSold = new int[10]**

- Looks like variable declaration, except:
	- empty brackets on the left tell Java that cansSold is an array...
	- the number in the brackets on the right tell Java that array should have room for 10 elements when it's created

- **U** Just like ordinary variable, must
	- declare array before we use it
	- give array a type
- Since cansSold contains integers, make integer array:

 $int[10]$  cansSold = new  $int[10]$ 

- Looks like variable declaration, except:
	- empty brackets on the left tell Java that cansSold is an array...
	- the number in the brackets on the right tell Java that array should have room for 10 elements when it's created
	- DO NOT put size of array in brackets on the left

- **U** Just like ordinary variable, must
	- declare array before we use it
	- give array a type
- Since cansSold contains integers, make integer array:

**int[10] cansSold = new int[10]**

- Looks like variable declaration, except:
	- empty brackets on the left tell Java that cansSold is an array...
	- the number in the brackets on the right tell Java that array should have room for 10 elements when it's created
	- DO NOT put size of array in brackets on the left

**public class ArrayTest1**

 **public static void main(String[] args)**

cansSold  $0 \overline{185}$ 

**{**

 **{**

 **}**

**}**

 $1 \mid 92$  $2|370$  $3 | 485$  $4 \vert 209$  $5|128$ 6 84  $7|151$ 8 32  $9|563$ 

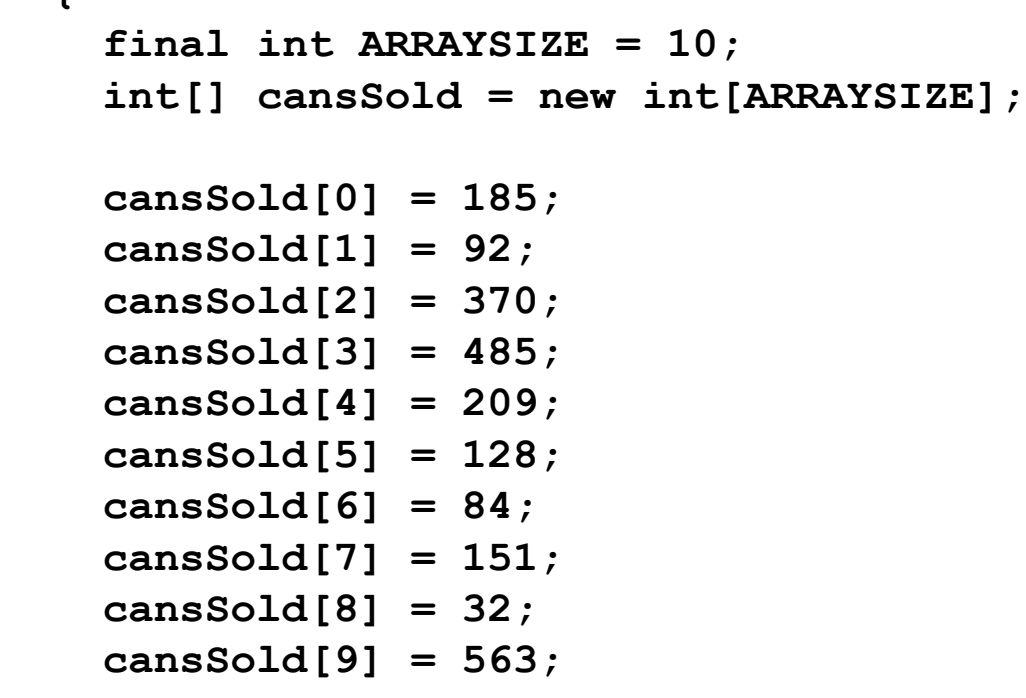

```
 // do useful stuff here
 System.out.println("Element 4 is " +
                     cansSold[4]);
```
**public class ArrayTest2**

```
 public static void main(String[] args)
```
cansSold

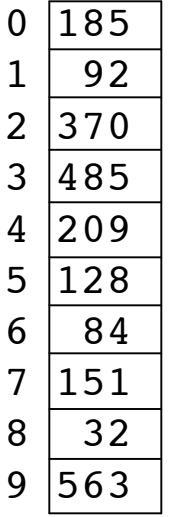

```
 int[] cansSold = {185, 92, 370, 485, 209,
                    128, 84, 151, 32, 563};
```

```
 // do useful stuff here
 System.out.println("Element 4 is " +
                     cansSold[4]);
```
 **} }**

**{**

 **{**

- Can also use initializer list
- Right side of declaration does not include type or size
	- Java figures out size by itself
- Types of values on right must match type declared on left
- Initializer list may only be used when array is first declared

- Write program to
	- create array
	- find total number of cans sold
	- print result

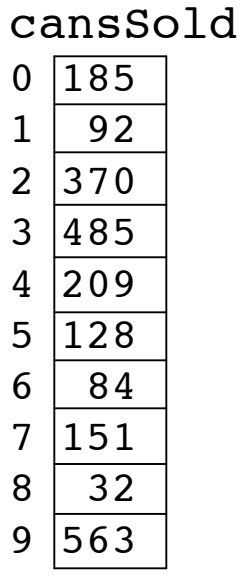

- Write program to
	- create array

#### ■ find total number of cans sold

■ print result

#### **public class ArrayTest3**

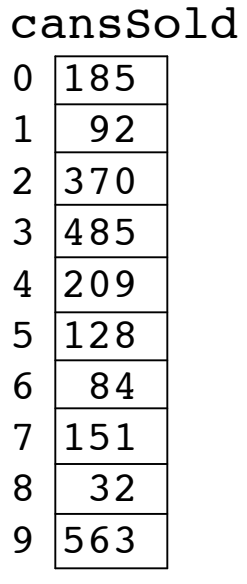

**{**

**}**

- Write program to
	- create array

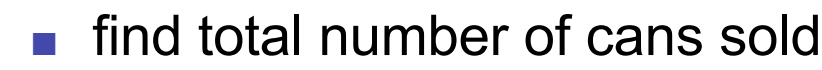

■ print result

```
public class ArrayTest3
```
 **public static void main(String[] args)**

 **{**

 **}**

**}**

**{**

cansSold  $0 \overline{185}$  $1 | 92$  $2|370$  $3 \mid 485$  $4 \vert 209$  $5|128$ 6 84  $7|151$ 8 32  $9|563$ 

- Write program to
	- create array

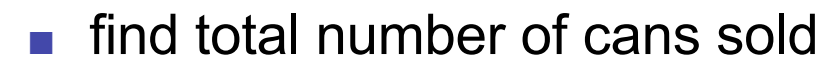

■ print result

 **}**

**}**

```
public class ArrayTest3
{
   public static void main(String[] args)
   {
     int totalCans = 0;
```
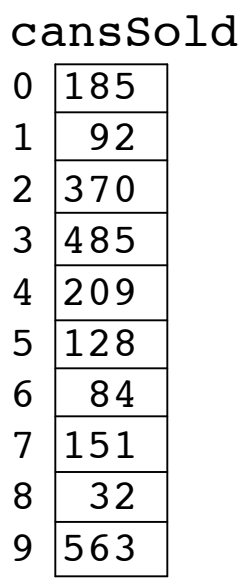

- Write program to
	- create array

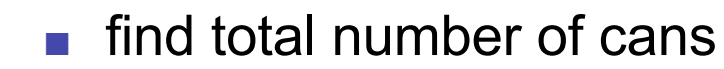

■ print result

 **}**

**}**

```
public class ArrayTest3
{
   public static void main(String[] args)
   {
     int totalCans = 0;
     int[] cansSold = {185, 92, 370, 485, 209,
                        128, 84, 151, 32, 563};
```
sold

cansSold  $0 \overline{185}$  $1 \mid 92$  $2|370$  $3 \mid 485$  $4 \mid 209$  $5|128$ 6 84  $7 \mid 151$ 8 32  $9|563$ 

- Write program to
	- create array

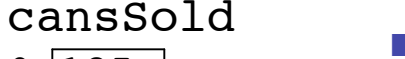

- find total number of cans sold
- print result

```
public class ArrayTest3
{
   public static void main(String[] args)
   {
     int totalCans = 0;
     int[] cansSold = {185, 92, 370, 485, 209,
                        128, 84, 151, 32, 563};
```
 **for (int i = 0;**

 **}**

**}**

- Write program to
	- create array

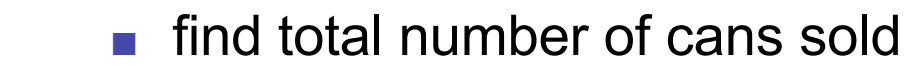

■ print result

```
public class ArrayTest3
{
   public static void main(String[] args)
   {
     int totalCans = 0;
     int[] cansSold = {185, 92, 370, 485, 209,
                        128, 84, 151, 32, 563};
```
 **for (int i = 0; i < cansSold.length;**

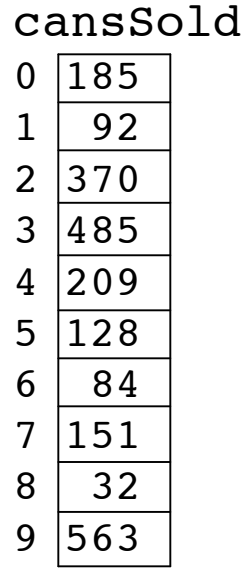

 **} }**

- Write program to
	- create array

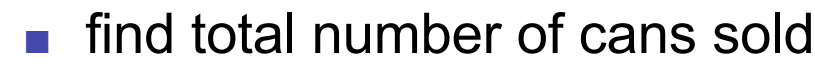

■ print result

 **}**

**}**

```
public class ArrayTest3
{
   public static void main(String[] args)
   {
     int totalCans = 0;
     int[] cansSold = {185, 92, 370, 485, 209,
                        128, 84, 151, 32, 563};
```
for (int  $i = 0$ ;  $i <$  cansSold.length;  $i++$ )

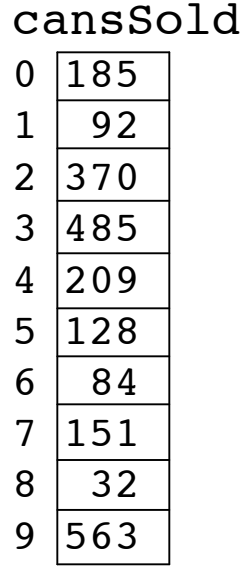

- Write program to
	- create array

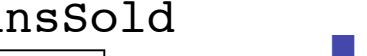

- find total number of cans sold
- print result

 **}**

 **}**

**}**

```
public class ArrayTest3
{
   public static void main(String[] args)
   {
     int totalCans = 0;
     int[] cansSold = {185, 92, 370, 485, 209,
                        128, 84, 151, 32, 563};
    for (int i = 0; i < cansSold.length; i++) {
       totalCans = totalCans + cansSold[i];
```
- Write program to
	- create array

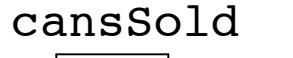

■ find total number of cans sold ■ print result

**}**

```
public class ArrayTest3
{
   public static void main(String[] args)
   {
     int totalCans = 0;
     int[] cansSold = {185, 92, 370, 485, 209,
                        128, 84, 151, 32, 563};
    for (int i = 0; i < cansSold.length; i++)
 {
       totalCans = totalCans + cansSold[i];
     }
     System.out.println("We've sold " + totalCans
                         + " cans of pop");
   }
```
#### **Tracing Arrays and Loops**

```
public class ArrayTest3
{
   public static void main(String[] args)
   {
     int totalCans = 0;
     int[] cansSold = {185, 92, 370, 485, 209,
                        128, 84, 151, 32, 563};
    for (int i = 0; i < cansSold.length; i++)
     {
       totalCans = totalCans + cansSold[i];
 }
     System.out.println("We've sold " + totalCans
                         + " cans of pop");
   }
}
```
```
public class ArrayTest3
{
   public static void main(String[] args)
 {
    int totalCans = 0;
     int[] cansSold = {185, 92, 370, 485, 209,
                        128, 84, 151, 32, 563};
    for (int i = 0; i < cansSold.length; i++)
     {
       totalCans = totalCans + cansSold[i];
     }
     System.out.println("We've sold " + totalCans
                         + " cans of pop");
   }
```
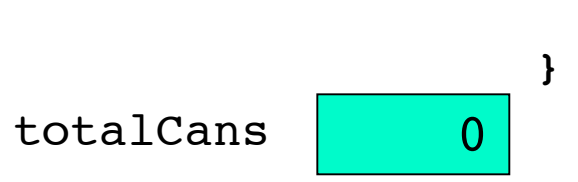

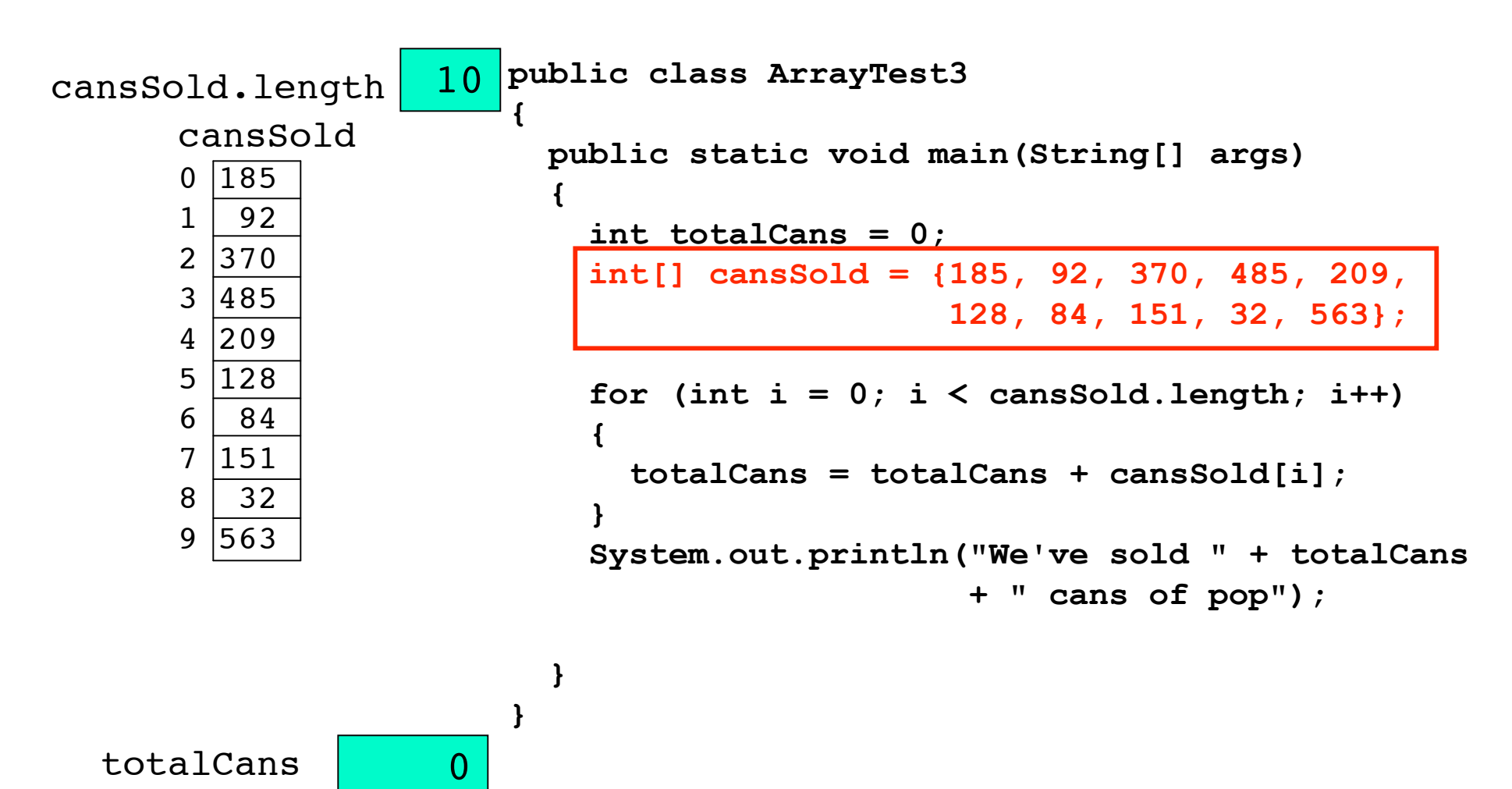

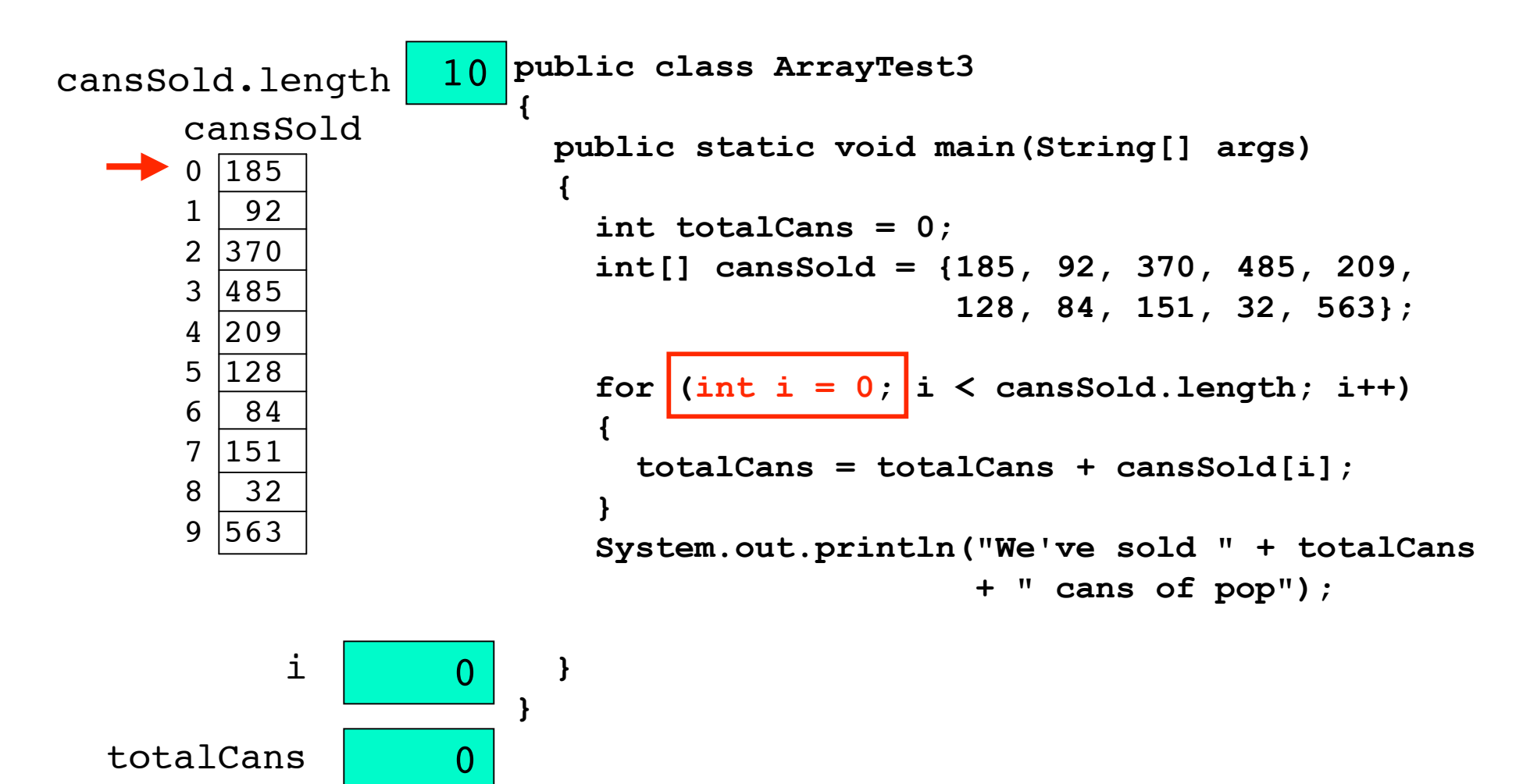

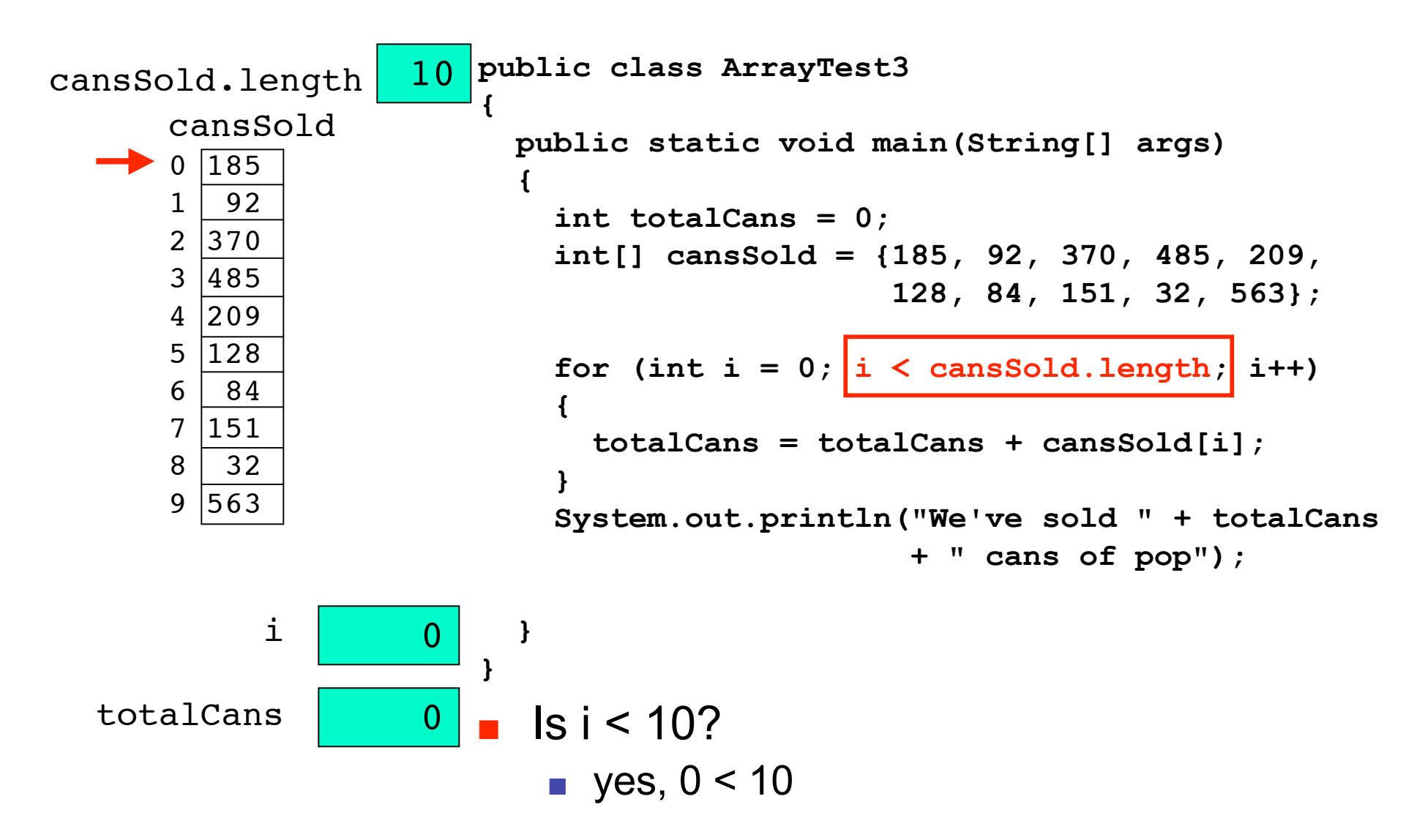

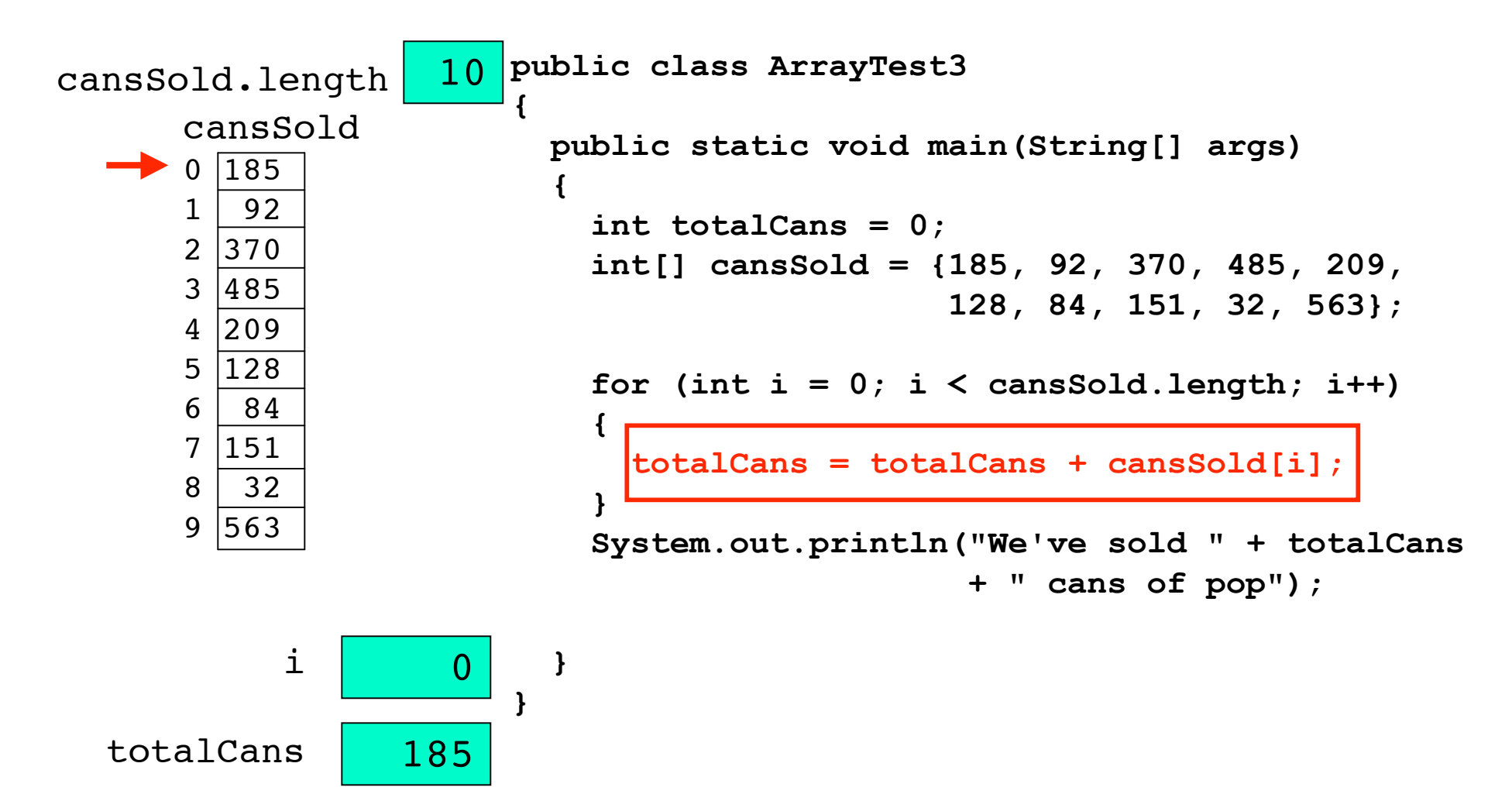

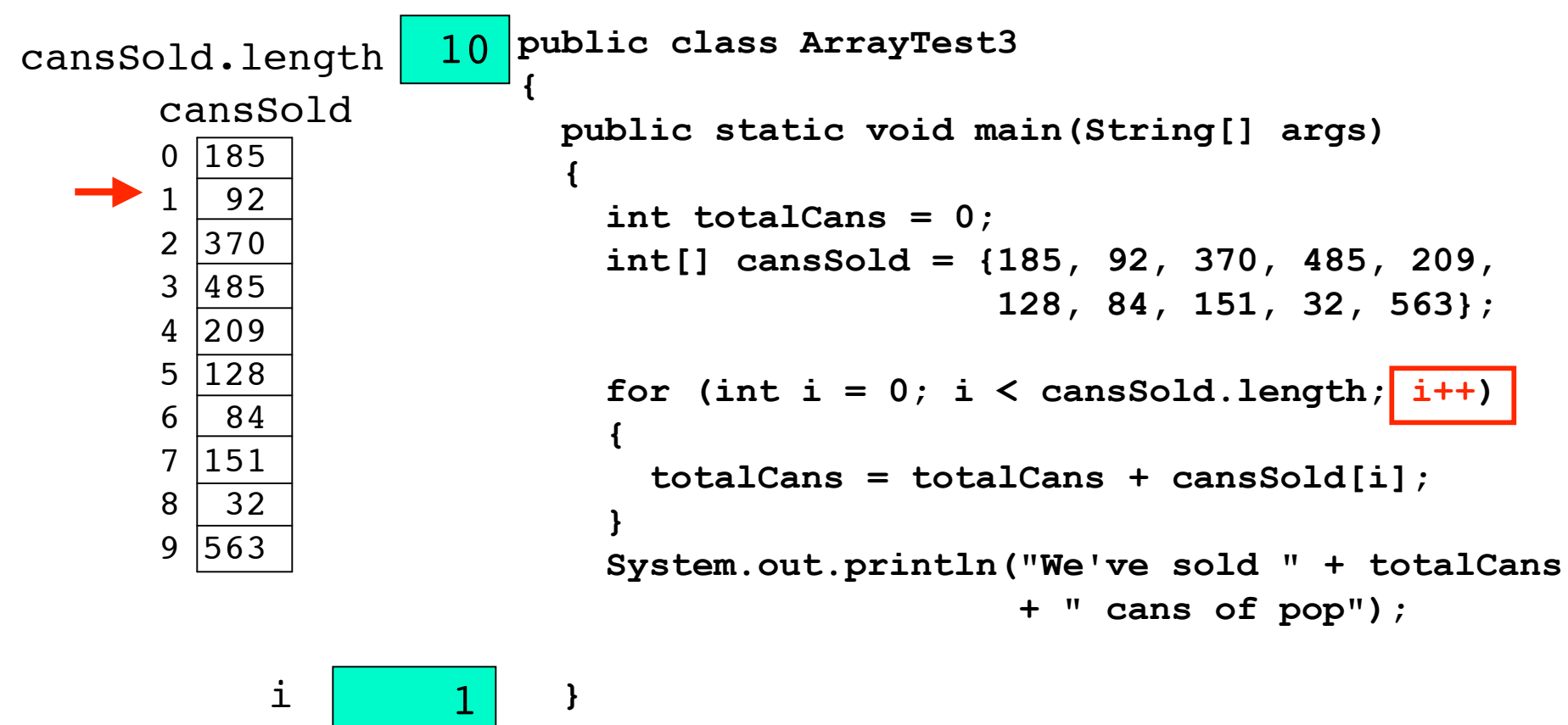

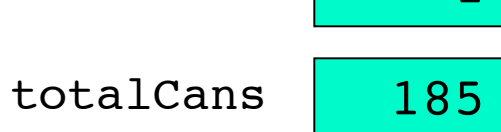

**}**

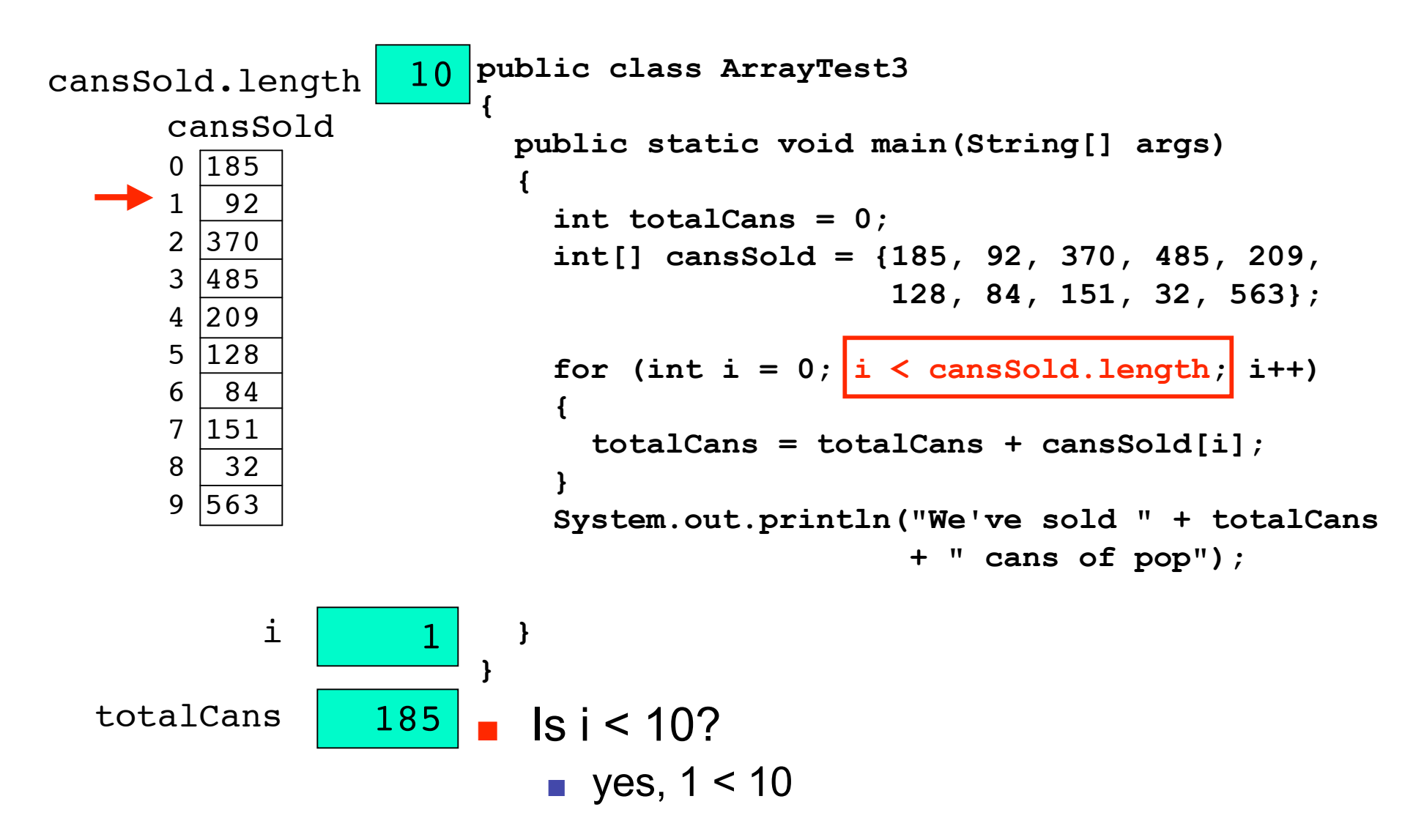

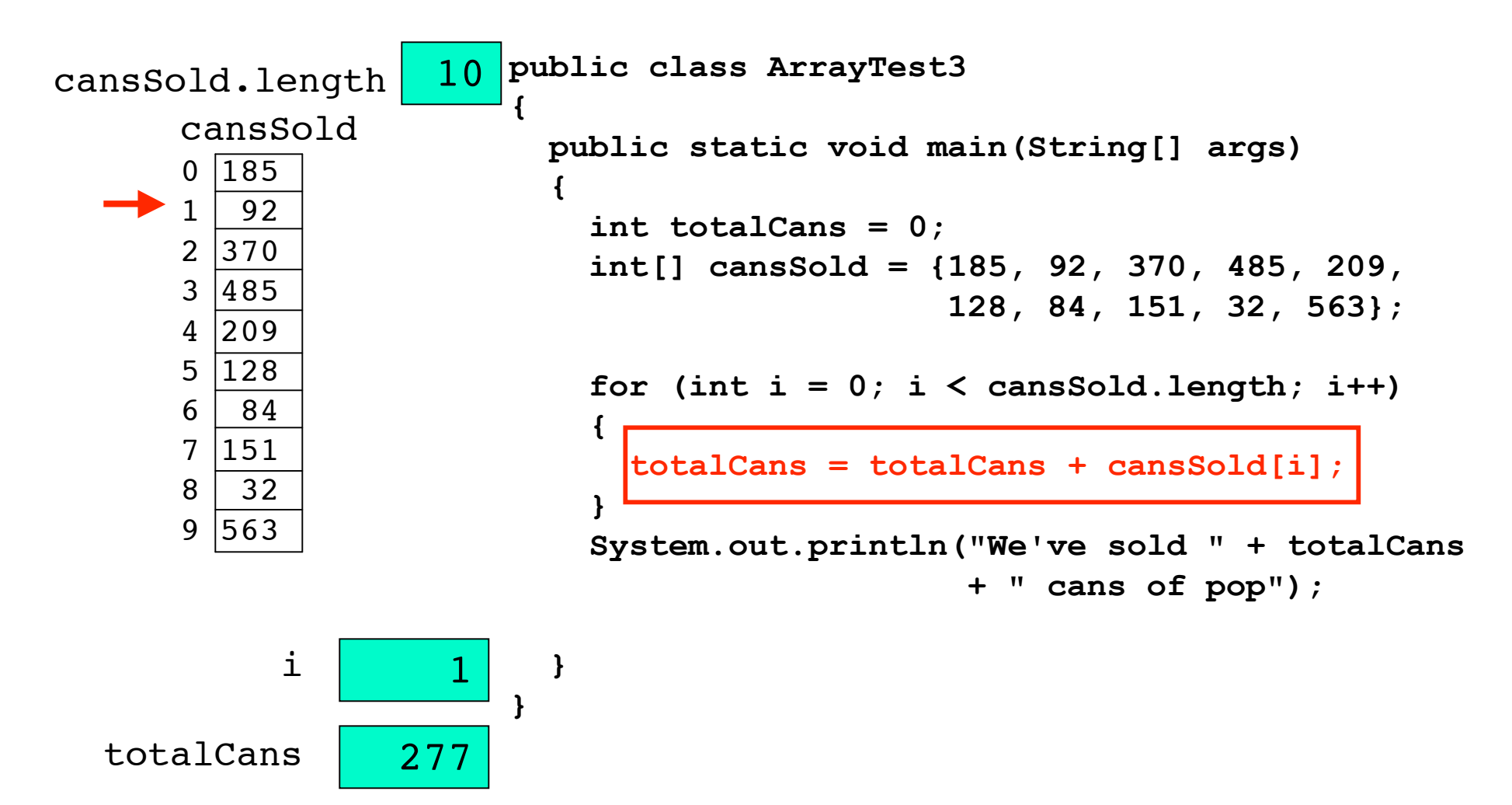

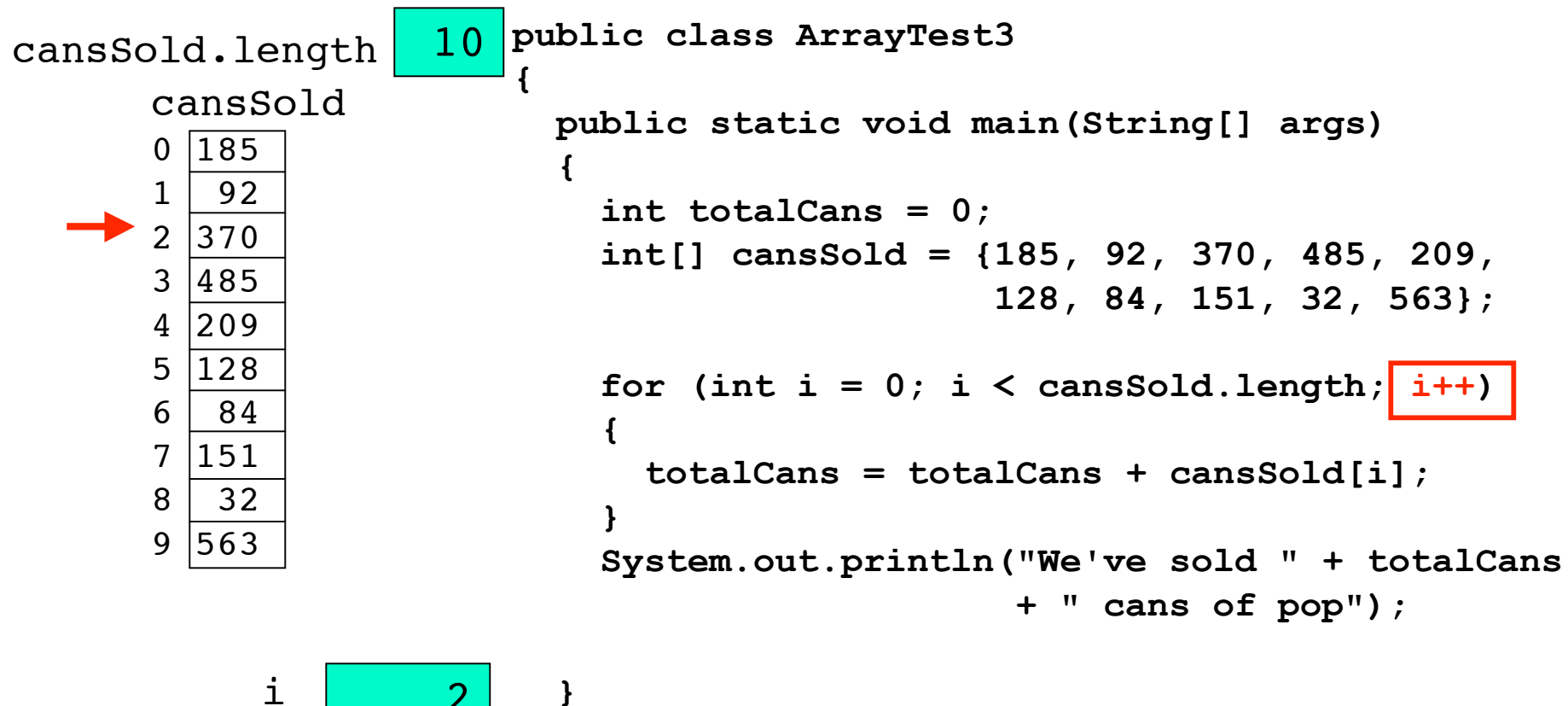

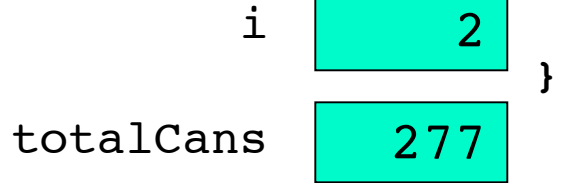

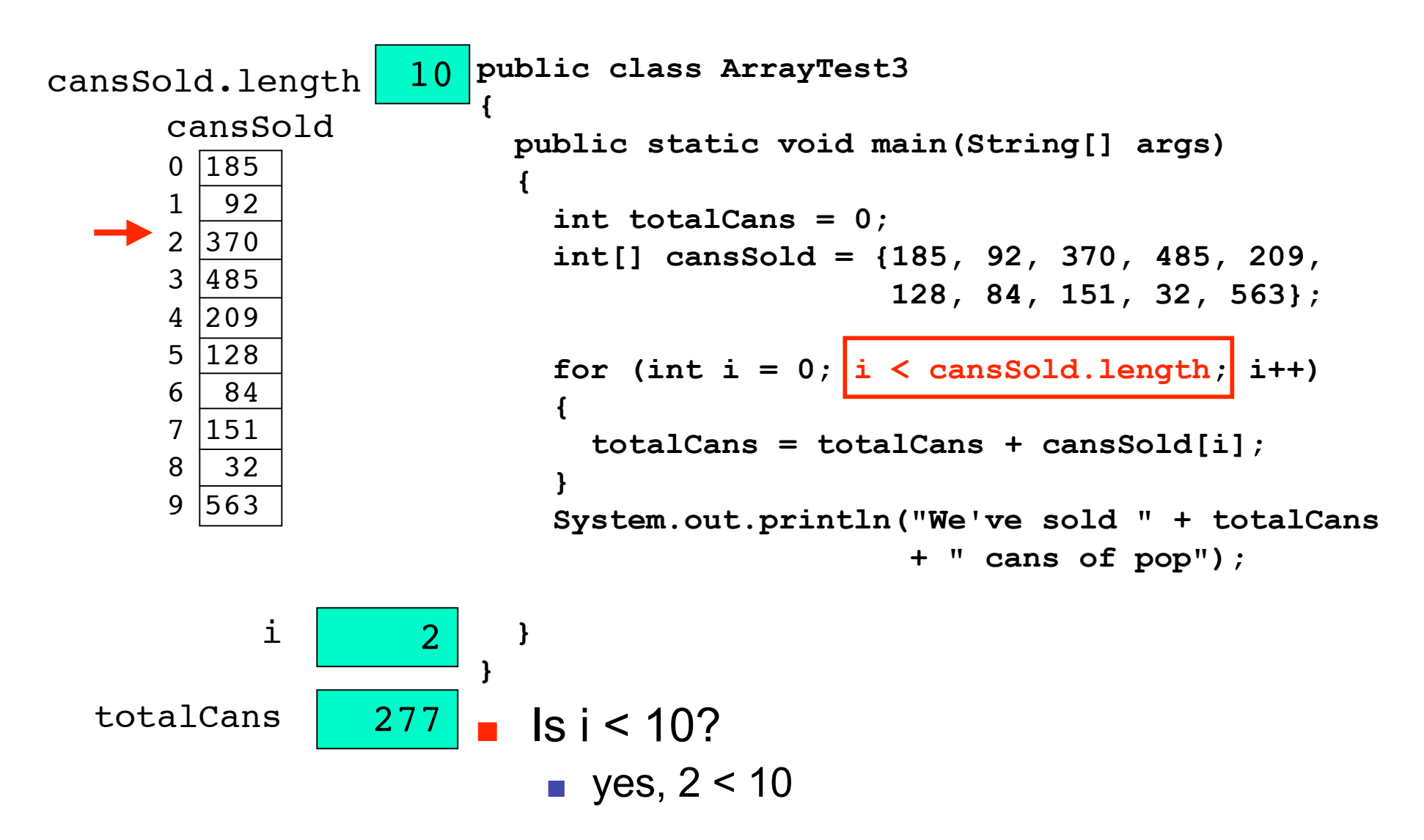

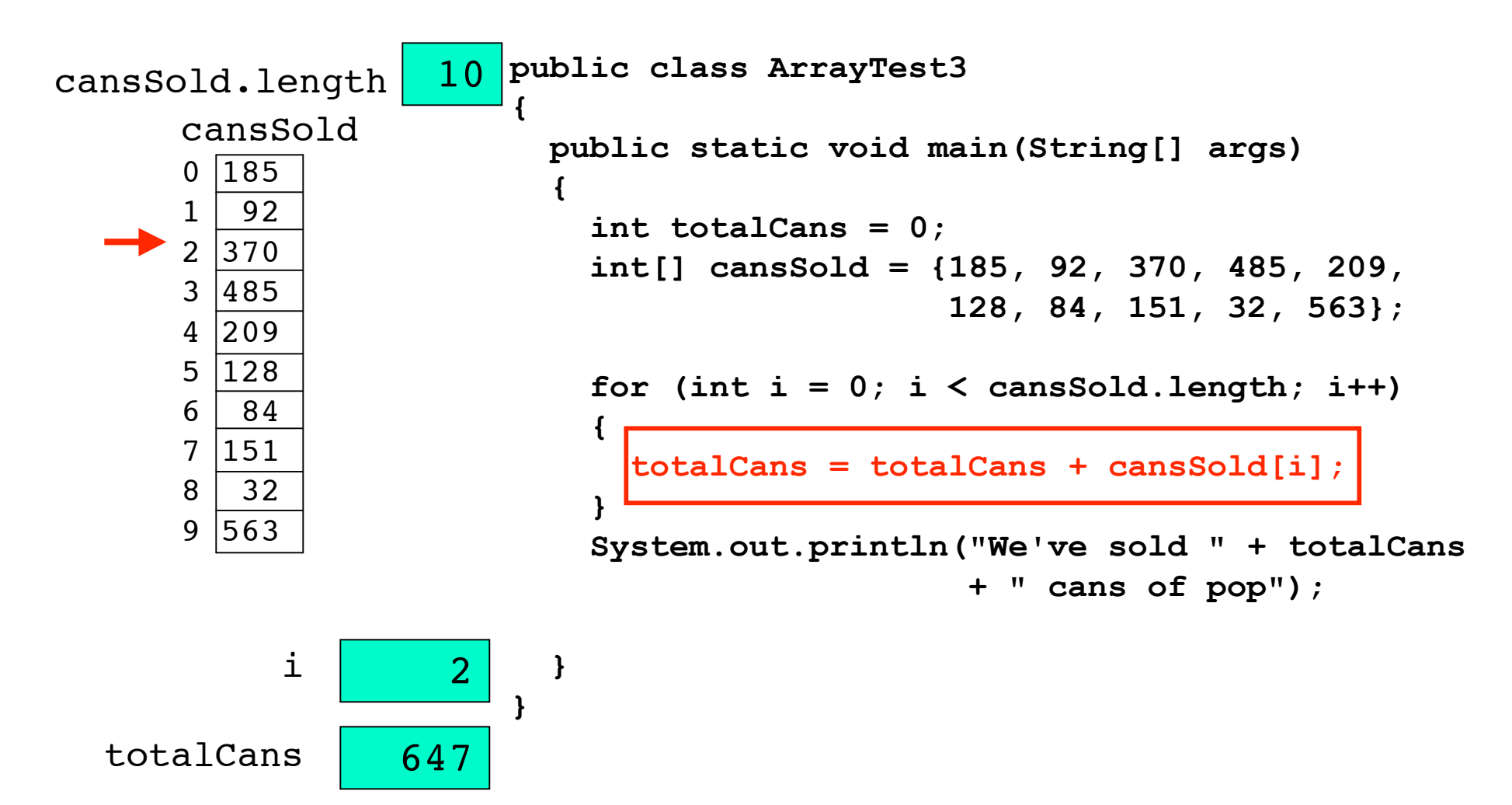

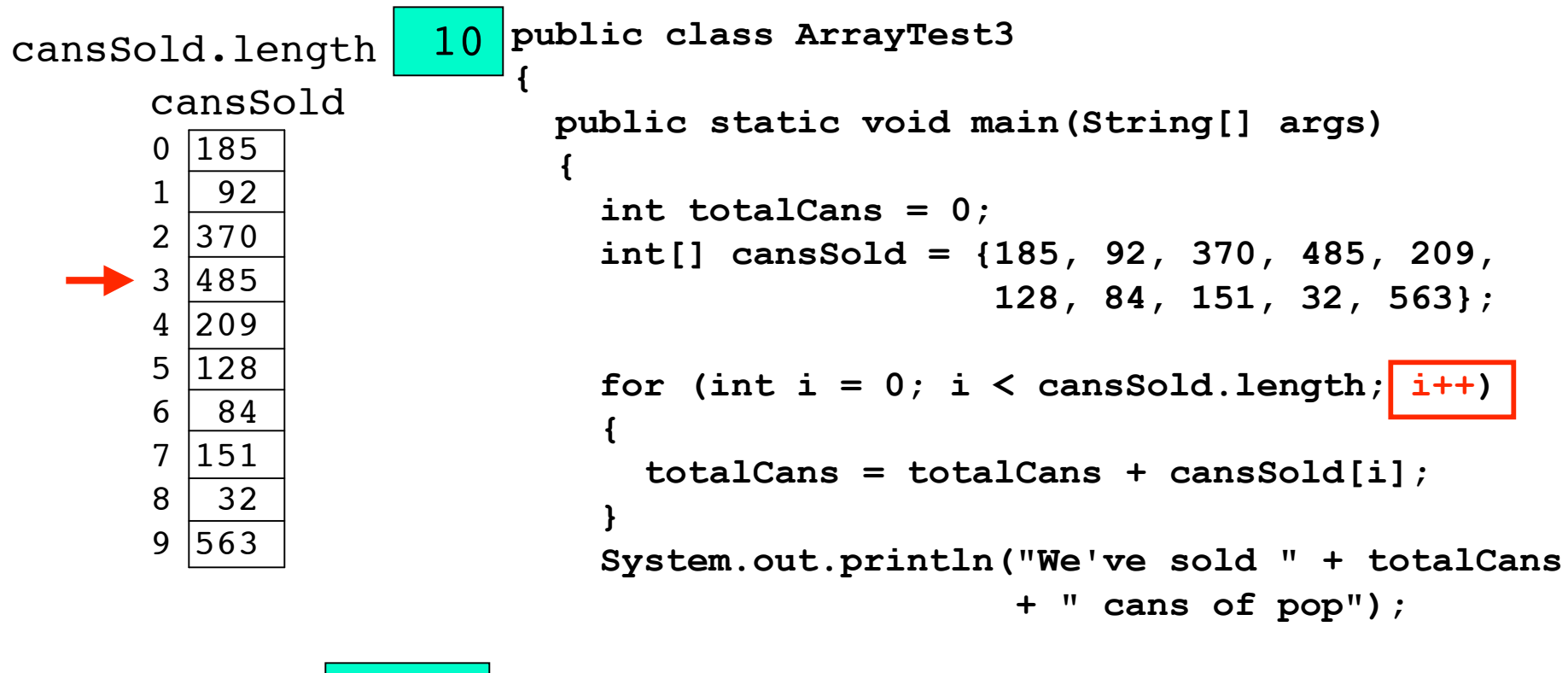

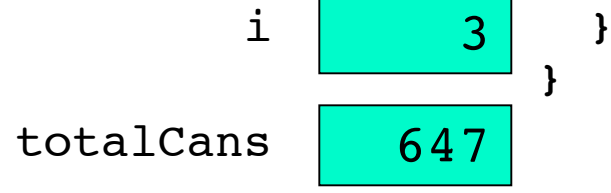

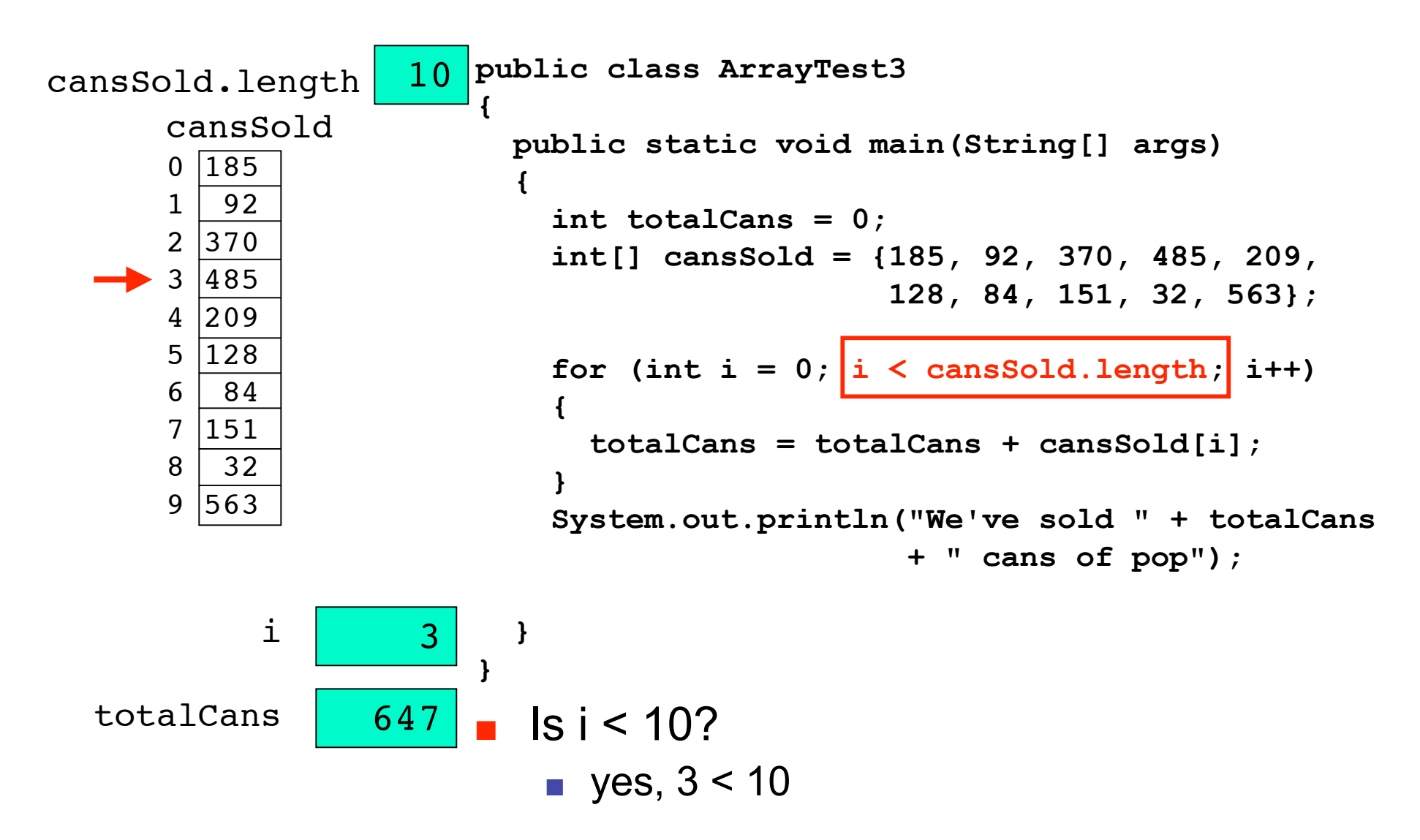

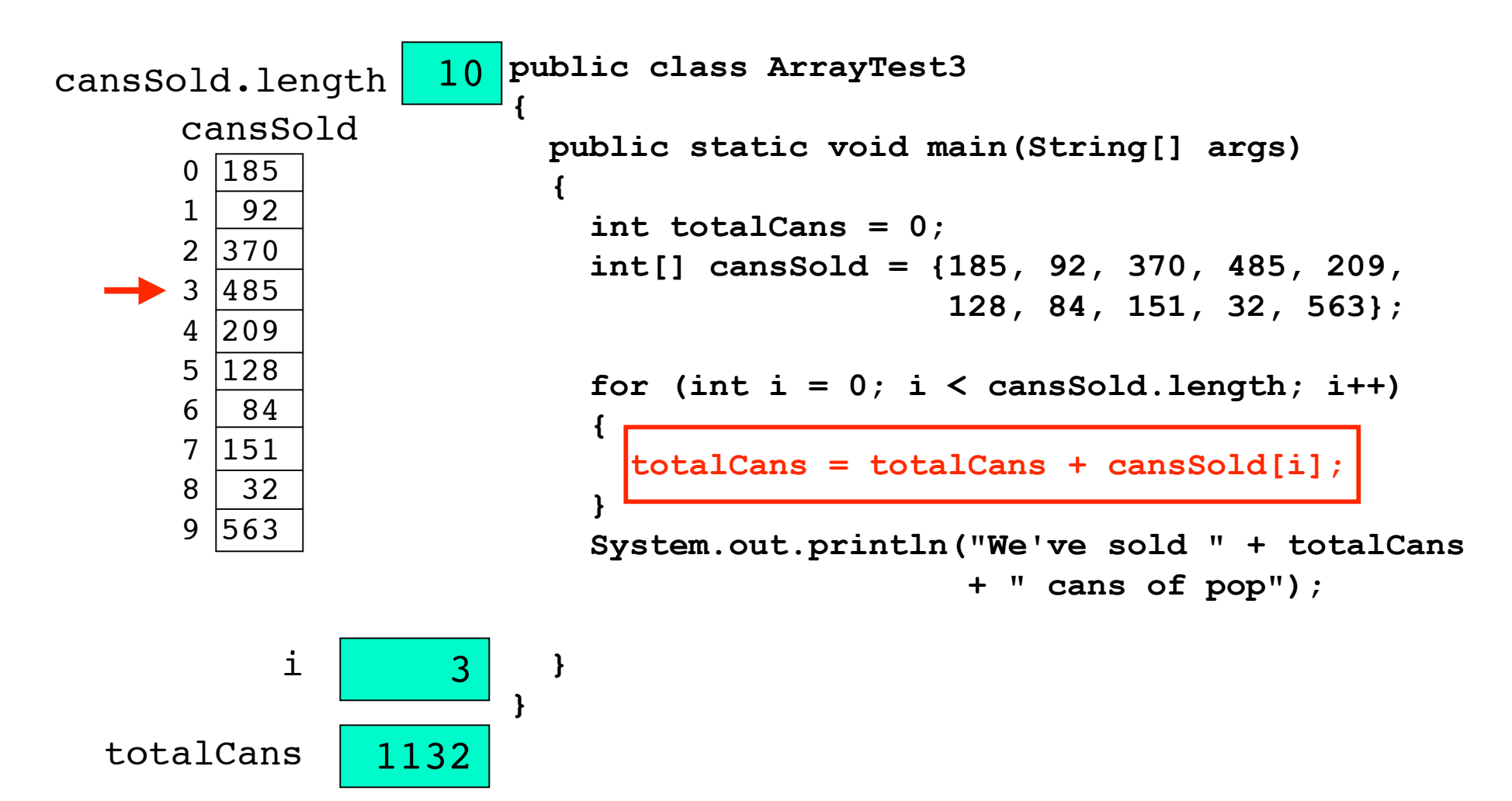

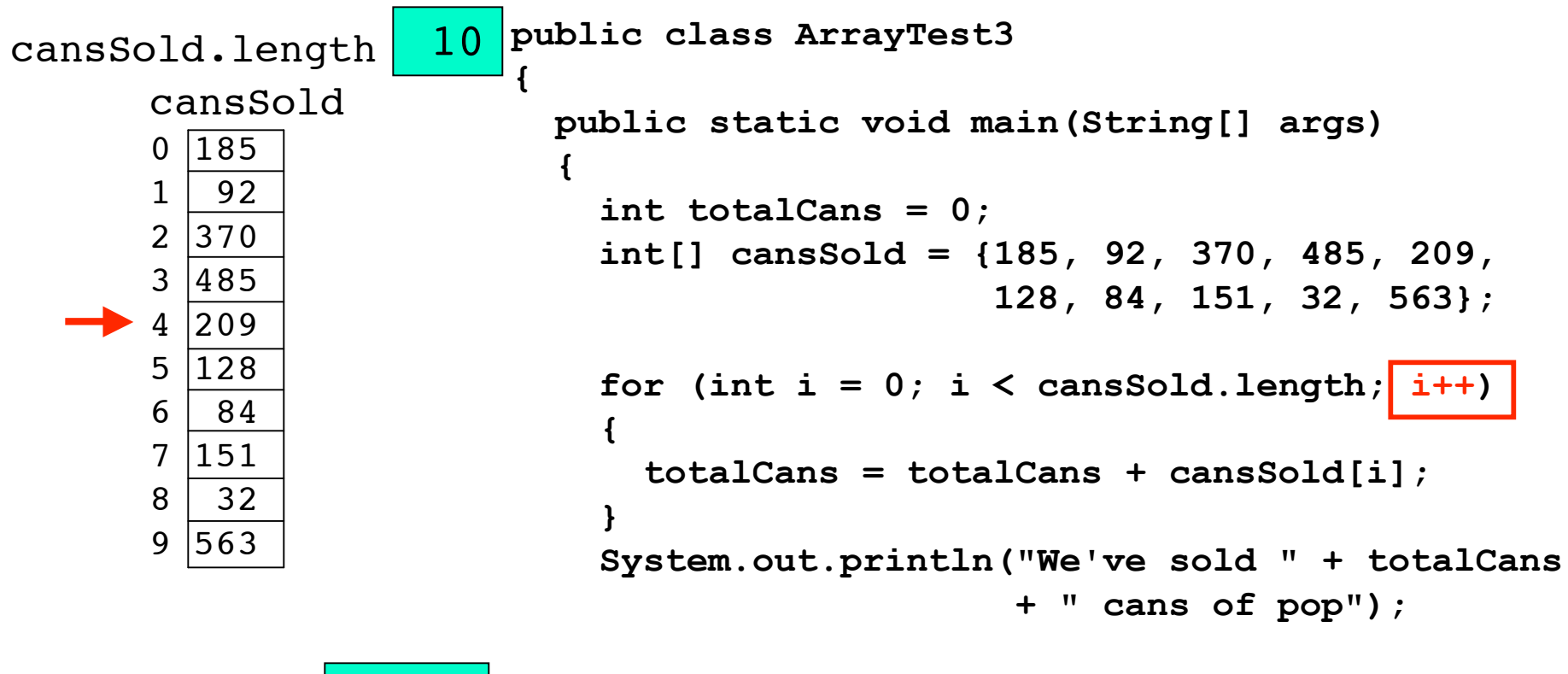

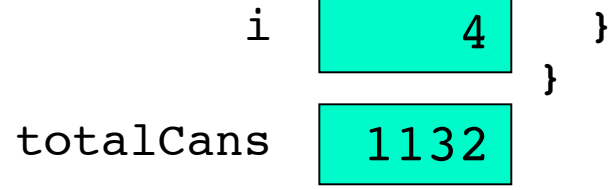

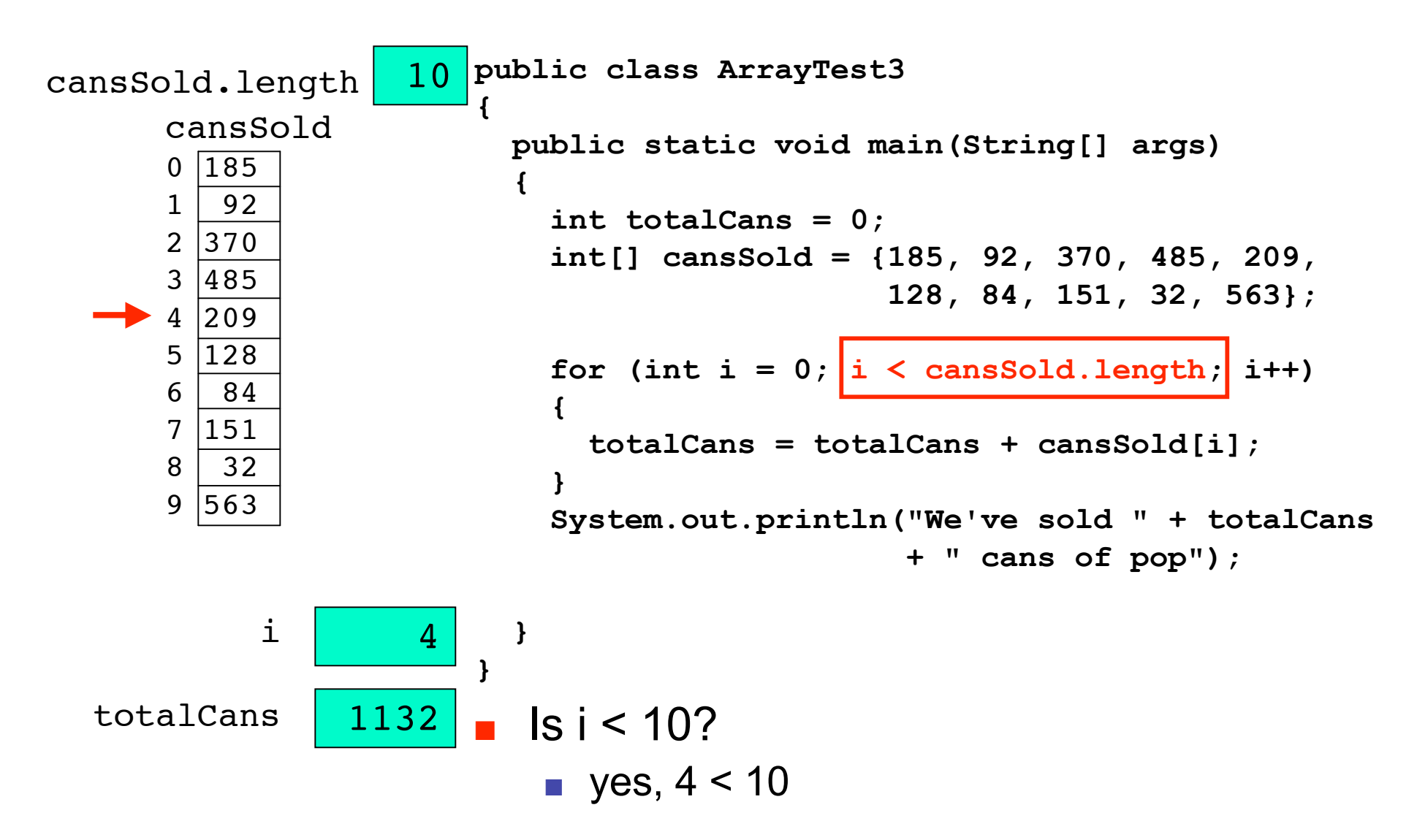

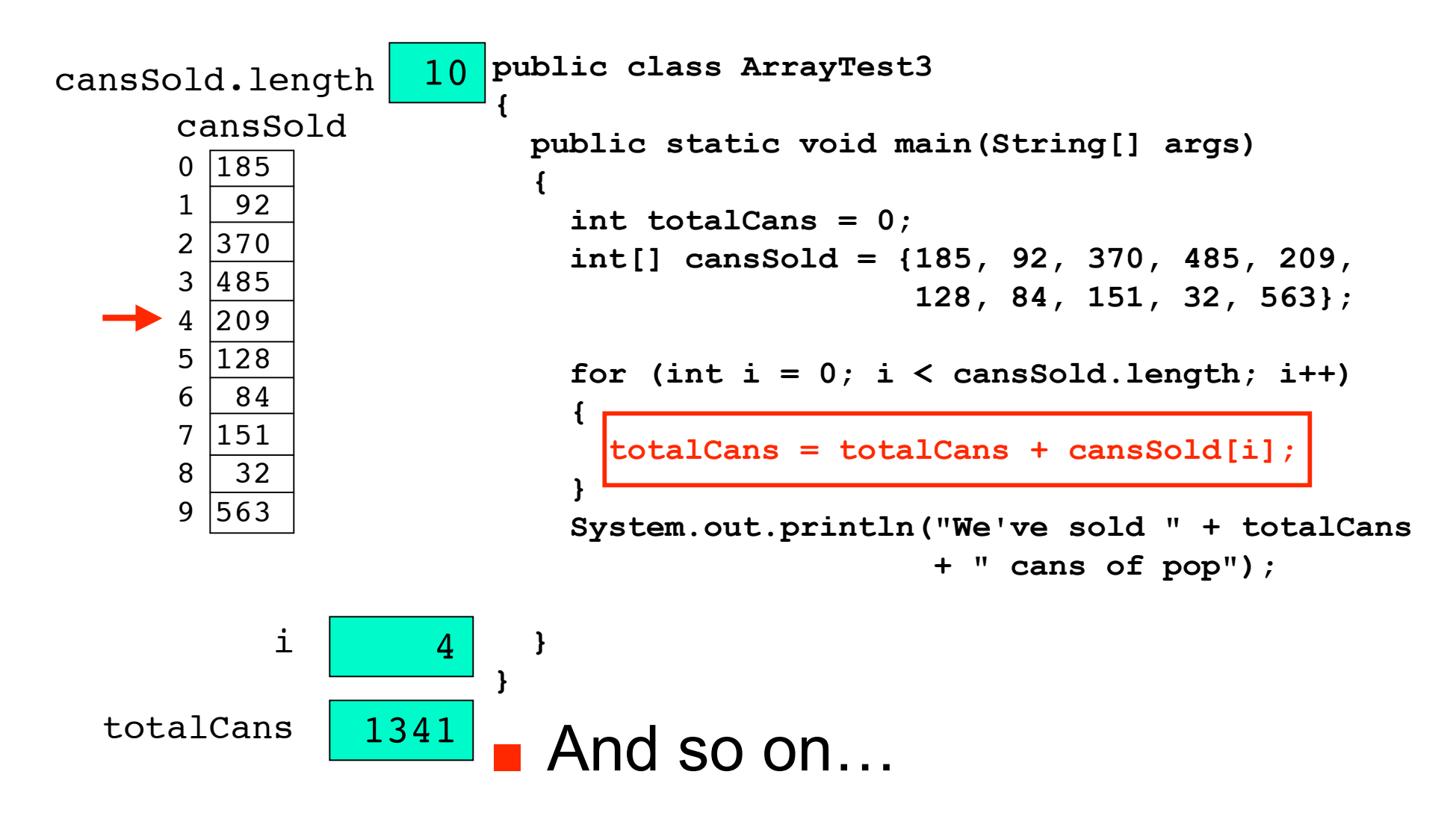

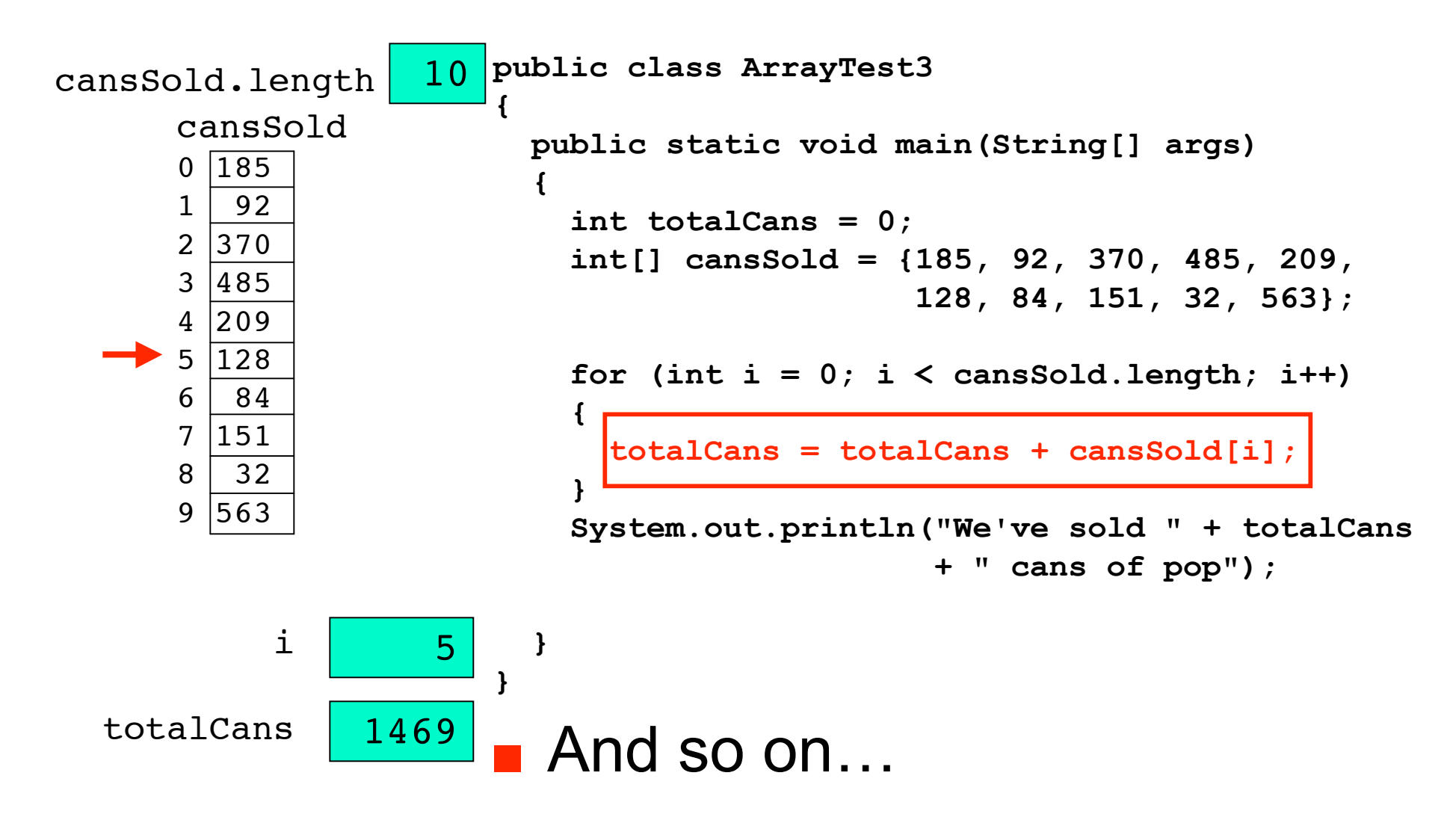

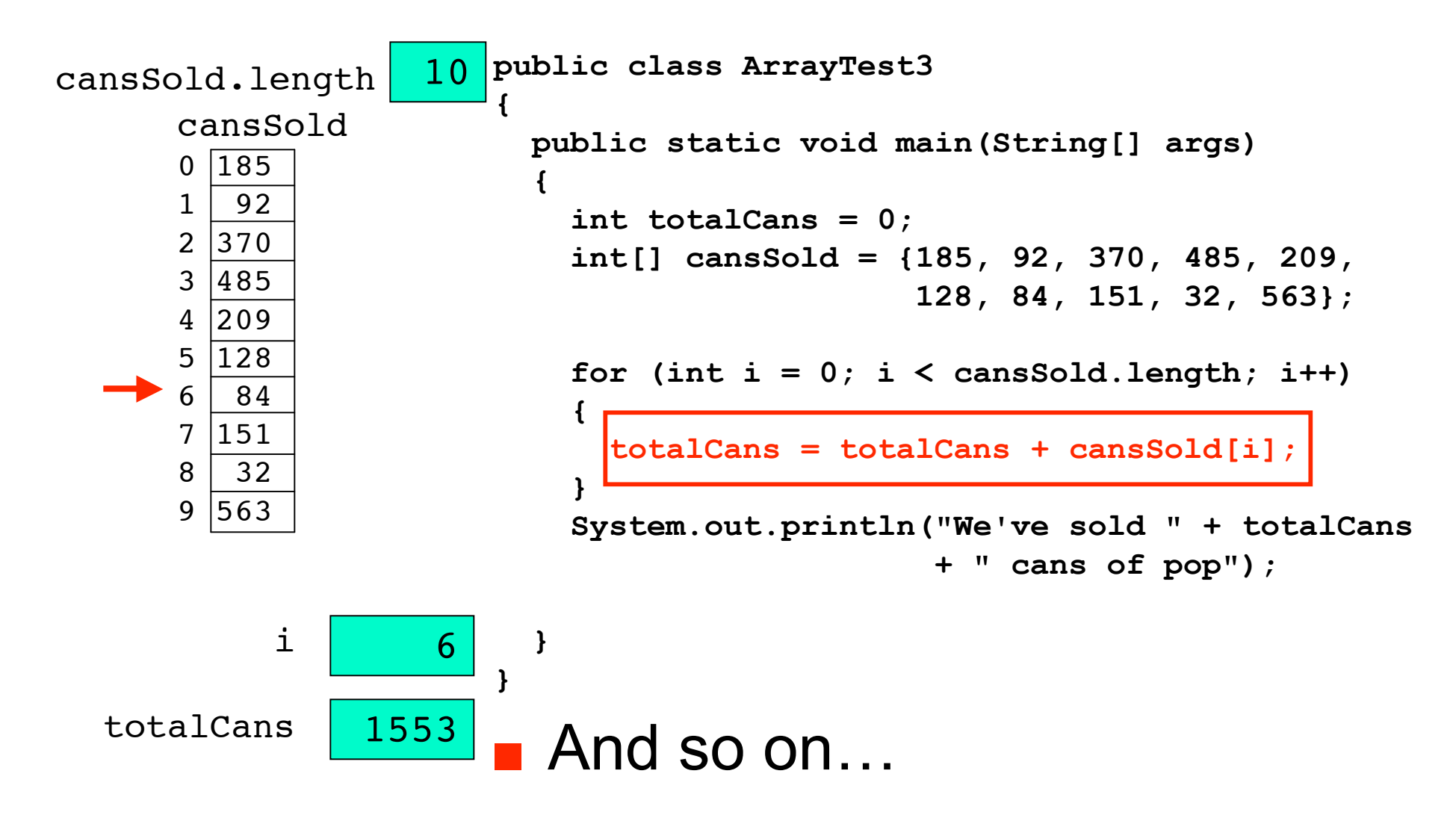

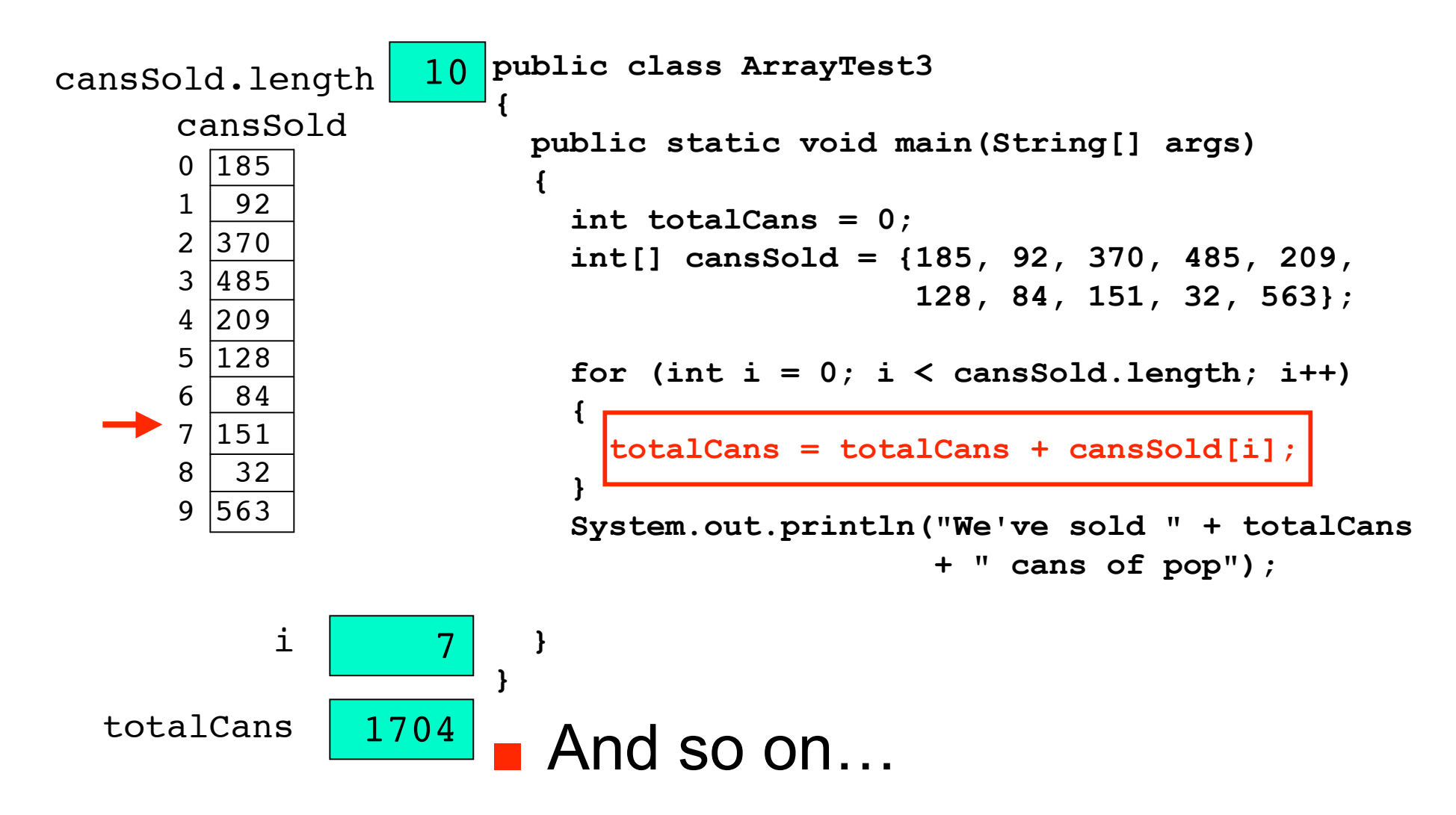

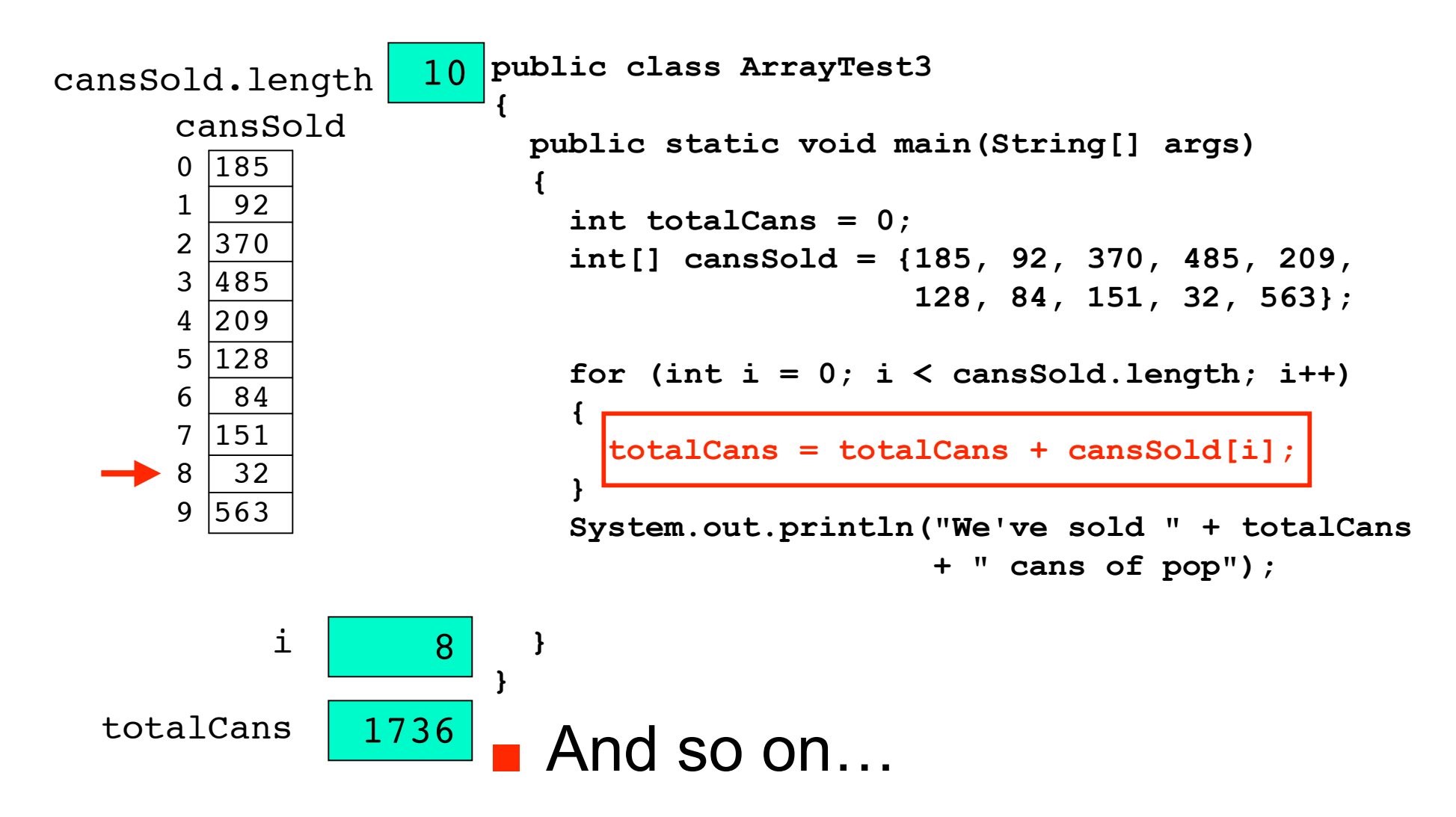

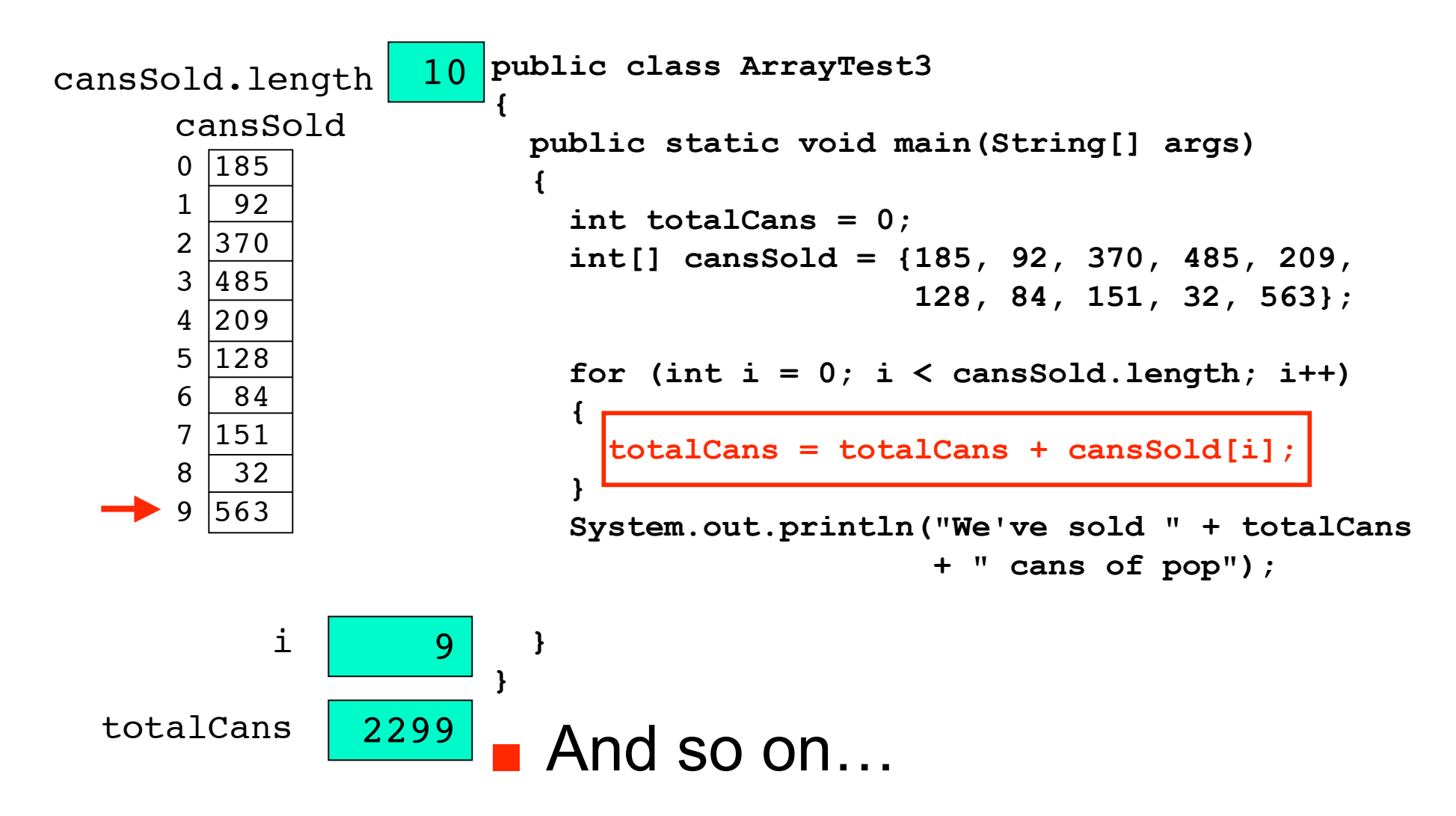

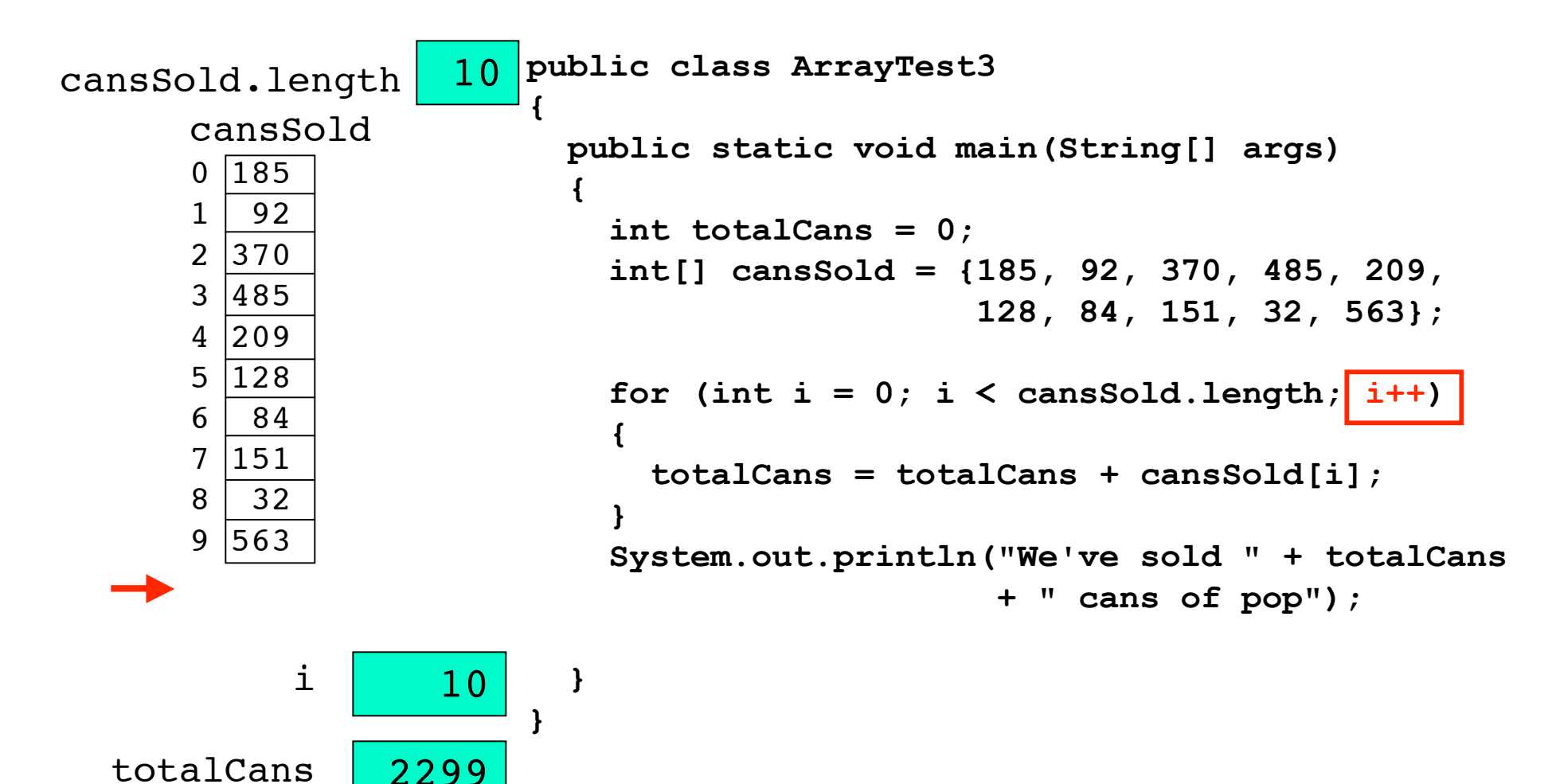

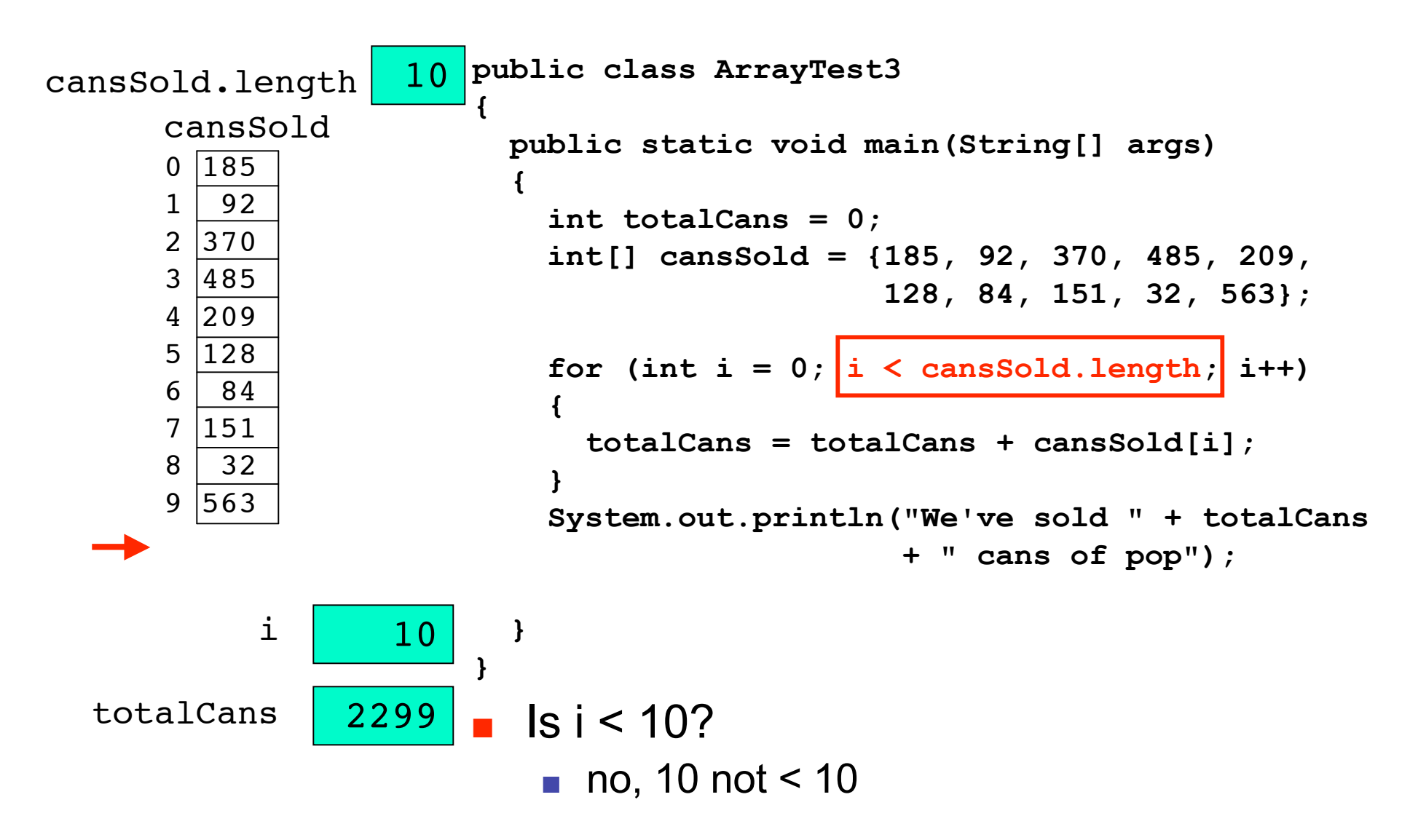

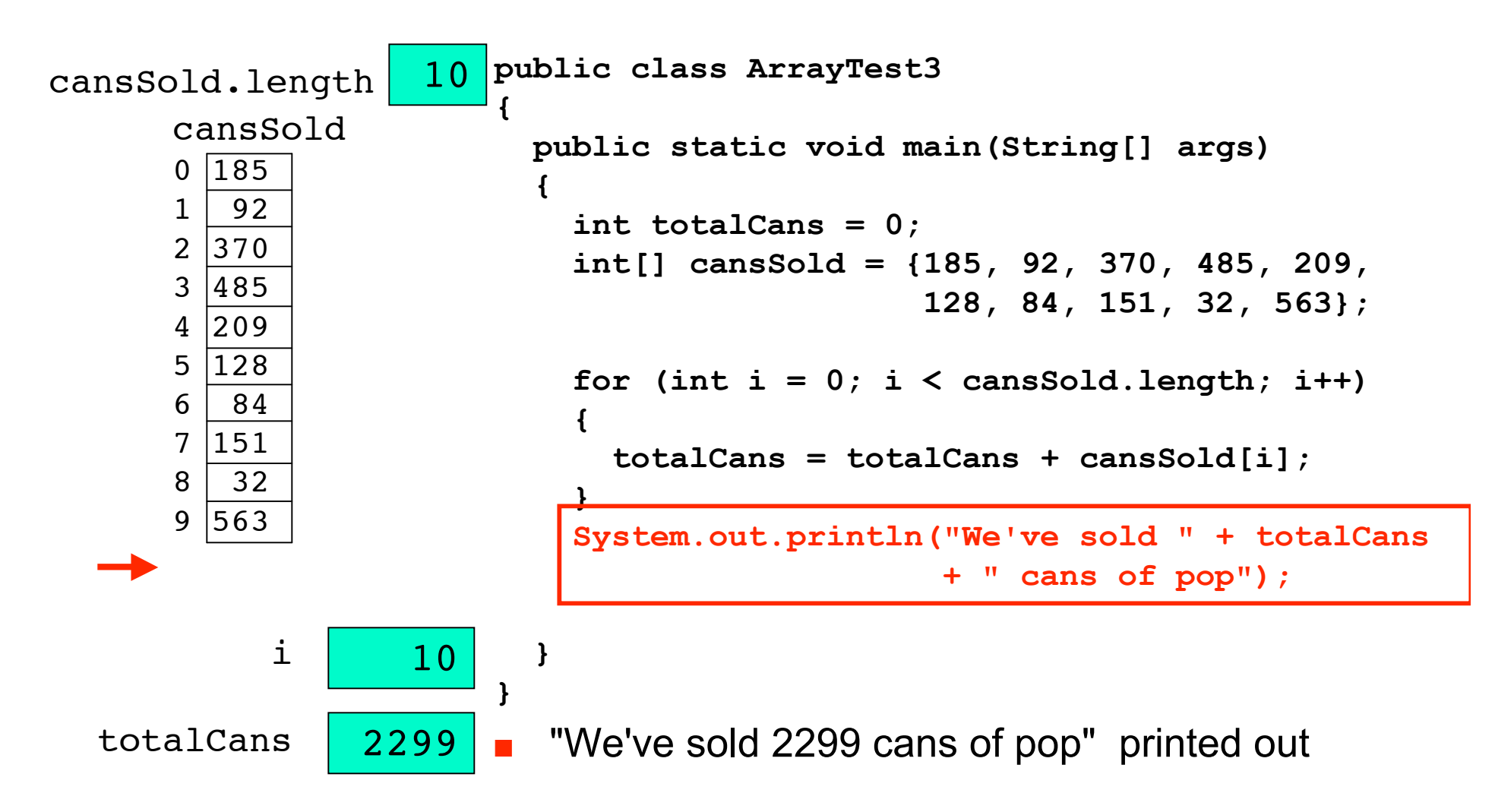

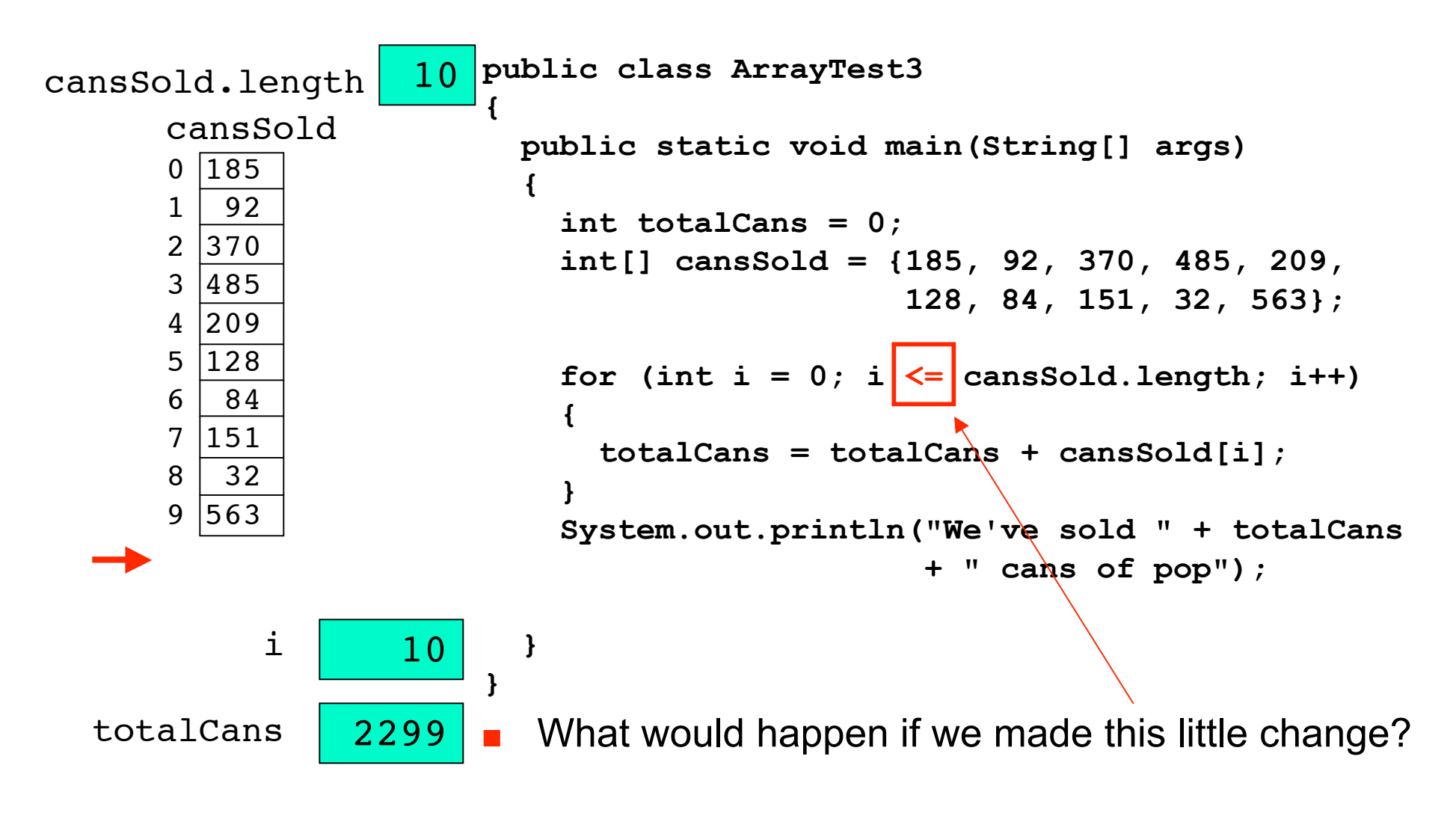

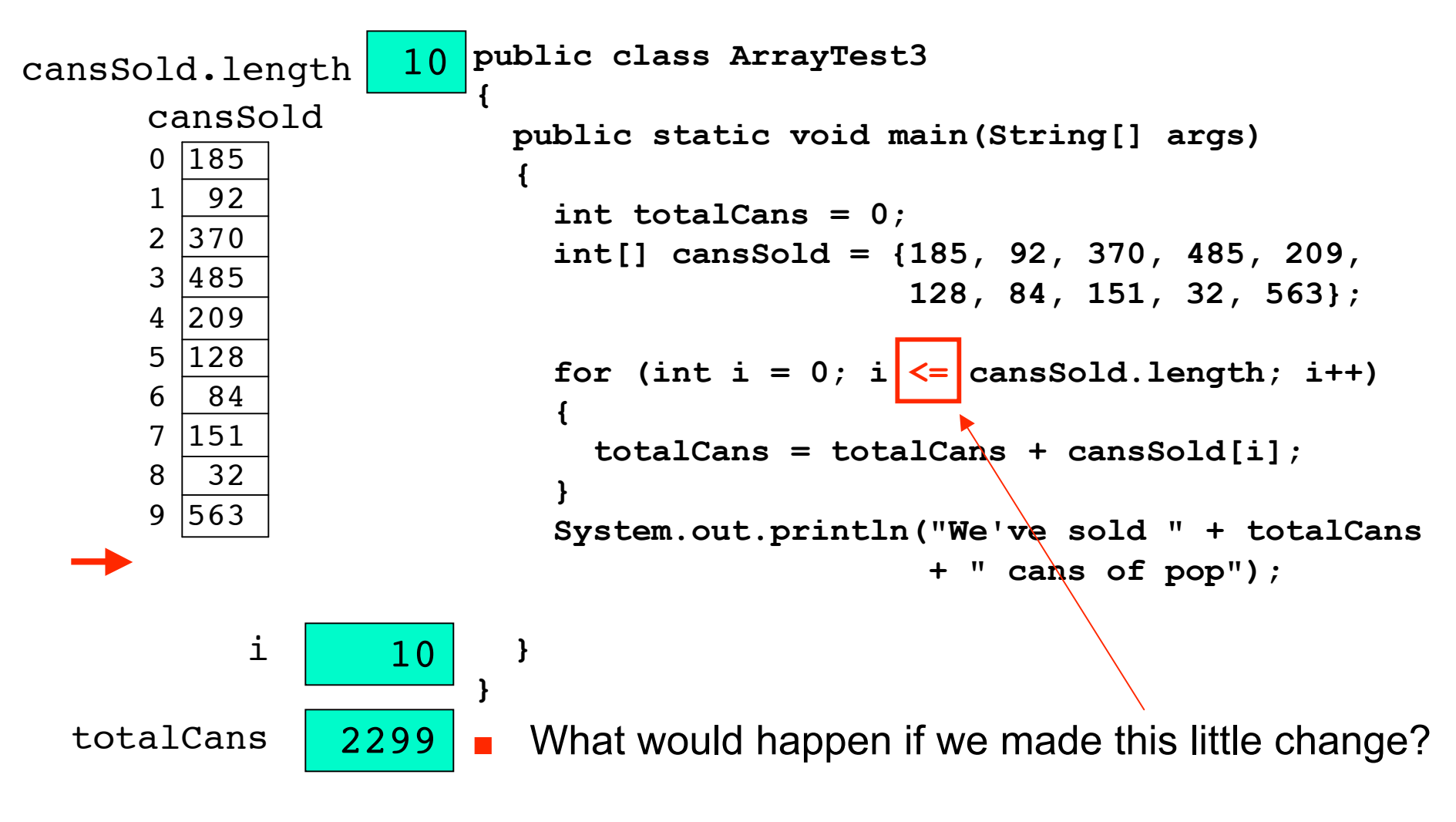

java.lang.ArrayIndexOutOfBoundsException: 10

# **Something To Remember**

Array canssold created with 10 elements

- Indices (plural of index) are 0 through 9
- In general, array of size n will have indices ranging from 0 through n-1
- When you number things, you're used to beginning with 1
- Computer folks begin with 0
	- leads to "off by one" errors, even among computer veterans

#### **Initializing Array With Keyboard Input**

**{**

**}**

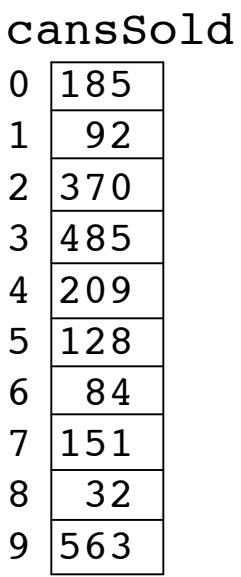

```
import java.util.Scanner;
public class ArrayTest3b
   public static void main(String[] args)
 {
     final int ARRAYSIZE = 10;
     int[] cansSold = new int[ARRAYSIZE];
     Scanner scan = new Scanner(System.in);
    for (int i = 0; i < cansSold.length; i++)
 {
       System.out.print("Enter machine " +
   (i+1));
       cansSold[i] = scan.nextInt();
     }
     // do useful stuff here
     System.out.println("Element 4 is " +
                         cansSold[4]);
   }
```
# **Averaging Loop Example**

numbers

- Let's say we want to write a program that prints average of values in some arbitrarily large array
	- like the one to the left called numbers
- Will require loop
- Simple task for looping in the context of an array
	- how will we make this happen?

### **PrintMax Loop Example**

numbers

- Now instead of average, we want to find and print maximum value from some arbitrarily large array
	- Similar loop, but with some extra tweaks.

## **Histogram Loop Example**

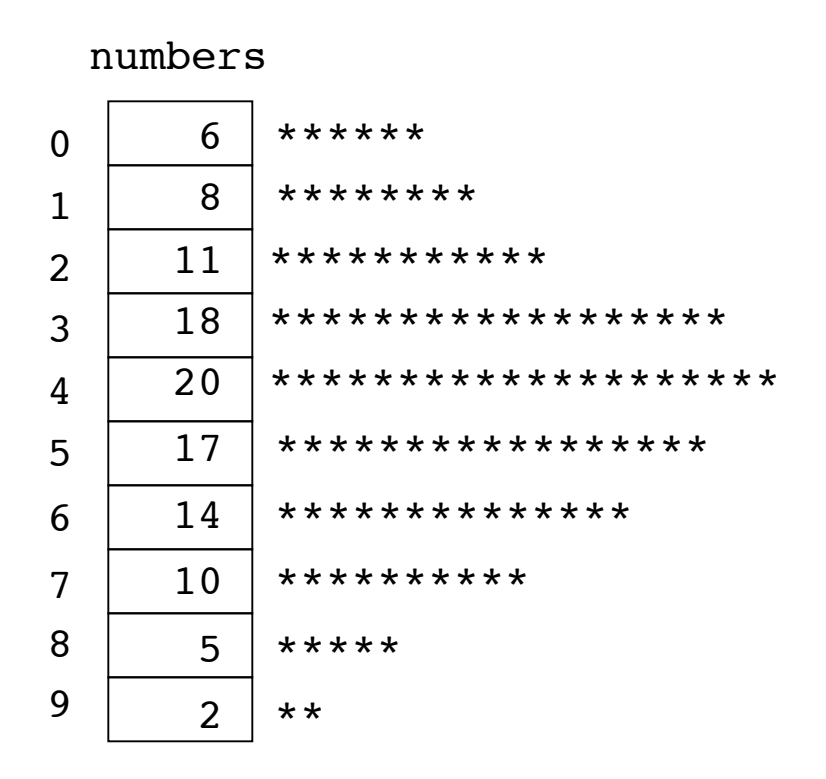

- Now use same data as basis for histogram
	- Write one loop to look at value associated with each row of array
		- $\blacksquare$  for each value print a line with that many asterisks
		- For example, if program reads value 6 from the array, should print line of 6 asterisks
			- Program then reads the value 8, prints a line of 8 asterisks, and so on.
- Need outer loop to read individual values in the array
- Need inner loop to print asterisks for each value

cansSold

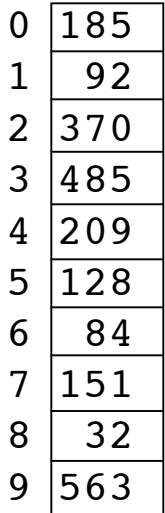

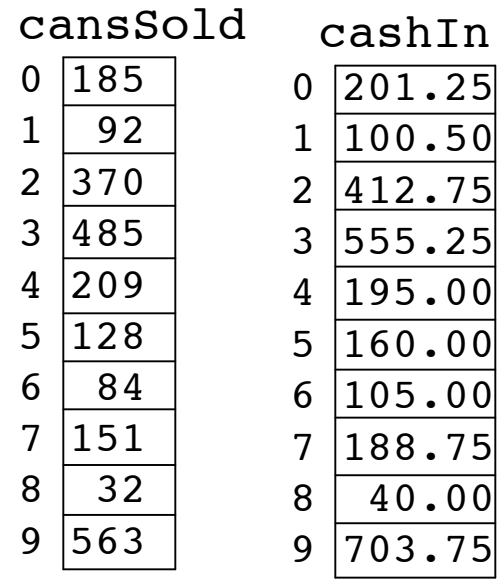

Could use two arrays of same size but with different types

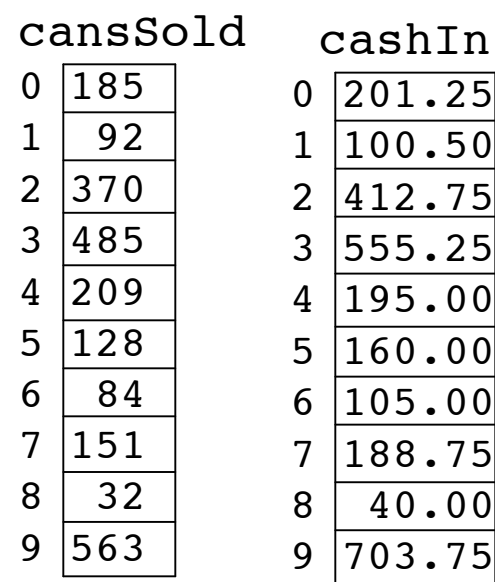

Write program to compare what's been collected from each machine vs. how much should have been collected?

Could use two arrays of same size but with different types

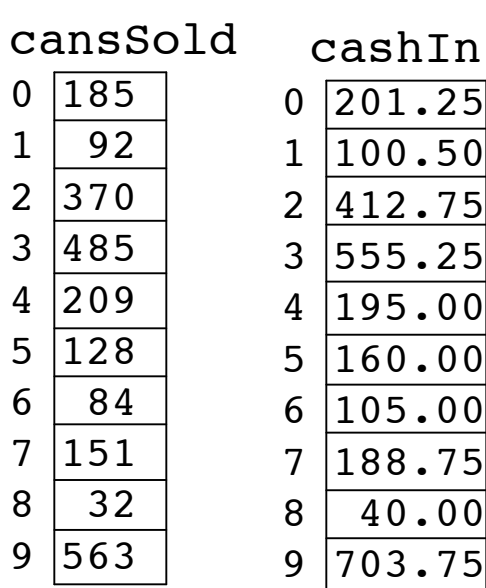

Write program to compare what's been collected from each machine vs. how much should have been collected?

**public class ArrayTest4**

**{**

**}**

```
 public static void main(String[] args)
 {
   double expected;
   int[] cansSold = {185, 92, 370, 485, 209,
                      128, 84, 151, 32, 563};
   double[] cashIn = {201.25, 100.50, 412.75,
                       555.25, 195.00, 160.00,
                      105.00, 188.75, 40.00,
                      703.75};
  for (int i = 0; i < cansSold.length; i++) {
     expected = cansSold[i] * 1.25;
     System.out.println("Machine " + (i + 1) +
                          " off by $" +
                          (expected - cashIn[i]));
   }
 }
```
Could use two arrays of same size but with different types
# **Storing Different Data Types**

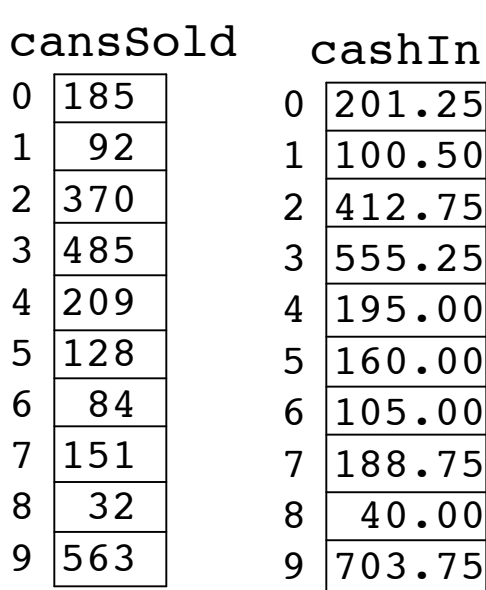

Write program to compare what's been collected from each machine vs. how much should have been collected?

**public class ArrayTest4**

**{**

 **}**

**}**

```
 public static void main(String[] args)
 {
   double expected;
   int[] cansSold = {185, 92, 370, 485, 209,
                      128, 84, 151, 32, 563};
   double[] cashIn = {201.25, 100.50, 412.75,
                       555.25, 195.00, 160.00,
                      105.00, 188.75, 40.00,
                      703.75};
  for (int i = 0; i < cansSold.length; i++) {
     expected = cansSold[i] * 1.25;
     System.out.println("Machine " + (i + 1) +
                         " off by $" +
                          (expected - cashIn[i]));
   }
```
Could use two arrays of same size but with different types

What happens when we run the program?

#### **Storing Different Data Types**

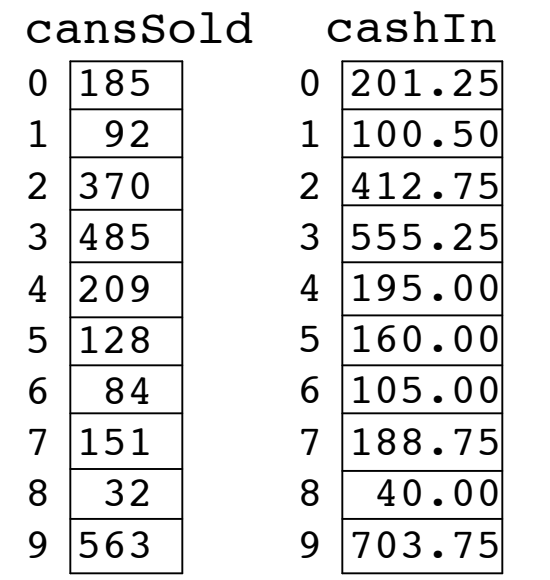

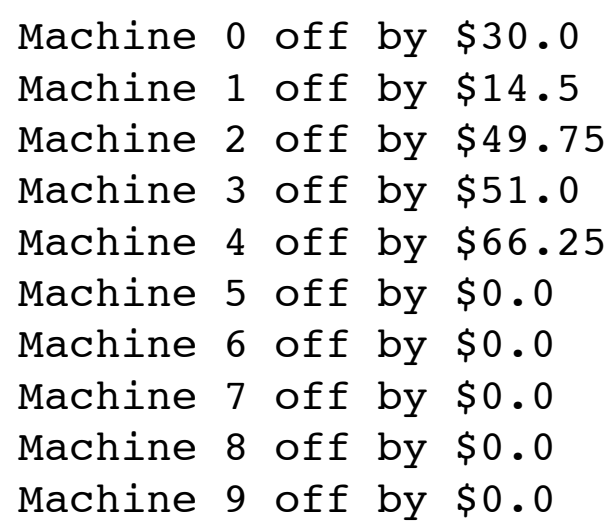

Somebody has been stealing from the machines after all! We need an anti-theft plan…

### **Arrays With Non-Primitive Types**

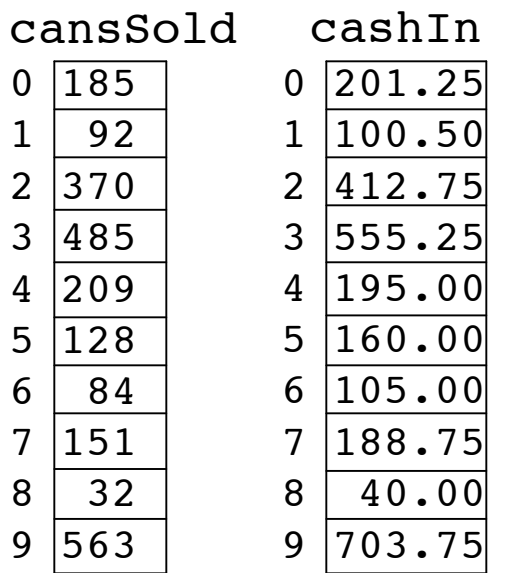

- Great if you're always storing primitives like integers or floating point numbers
	- What if we want to store String types too?
	- remember that String is an object, not a primitive data type

# **Arrays With Non-Primitive Types**

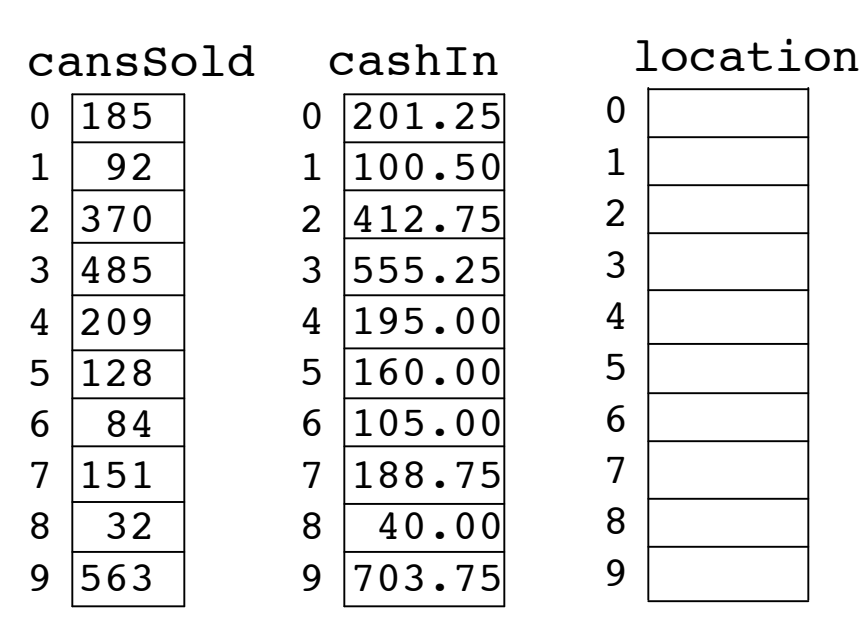

- Then we create array of objects
	- In this case objects will be Strings
- Array won't hold actual object
	- holds references: pointers to objects

String[] location = new String[10];

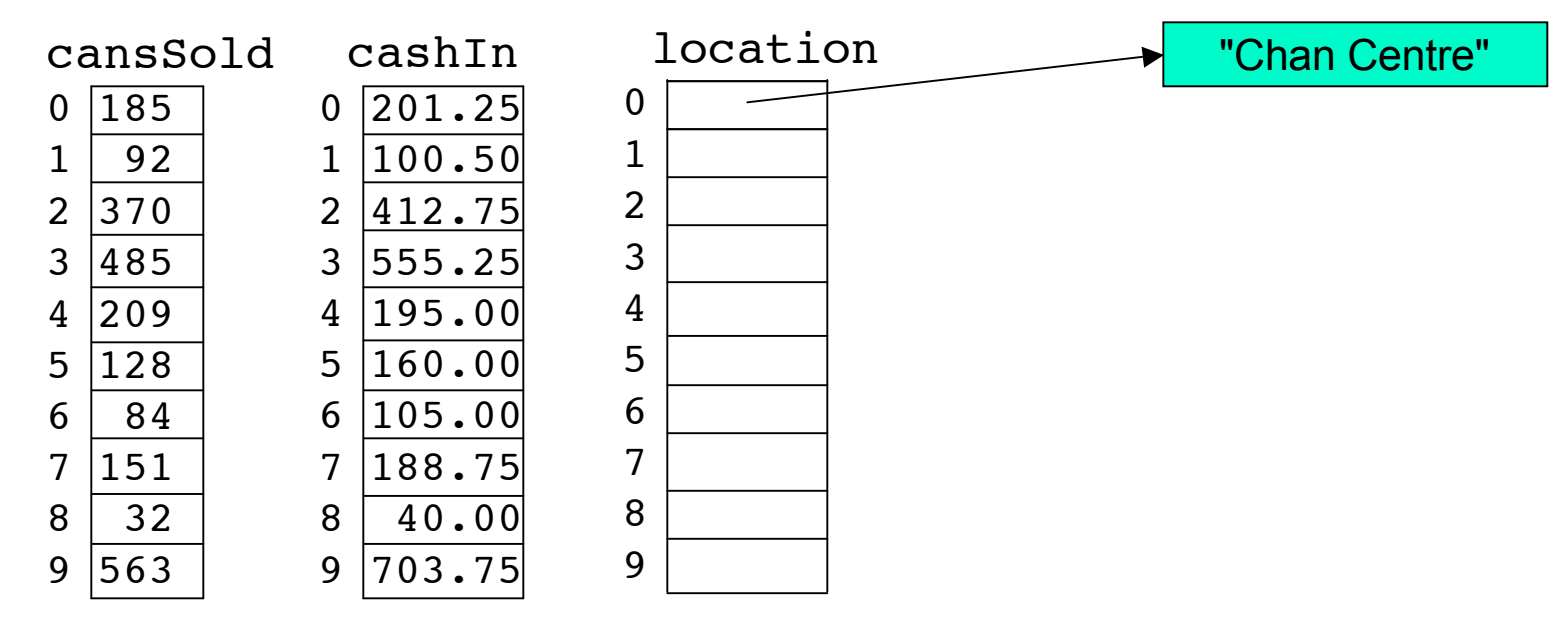

■ Now we can put references to Strings in our String array.

 $location[0] = "Chan Centre";$ 

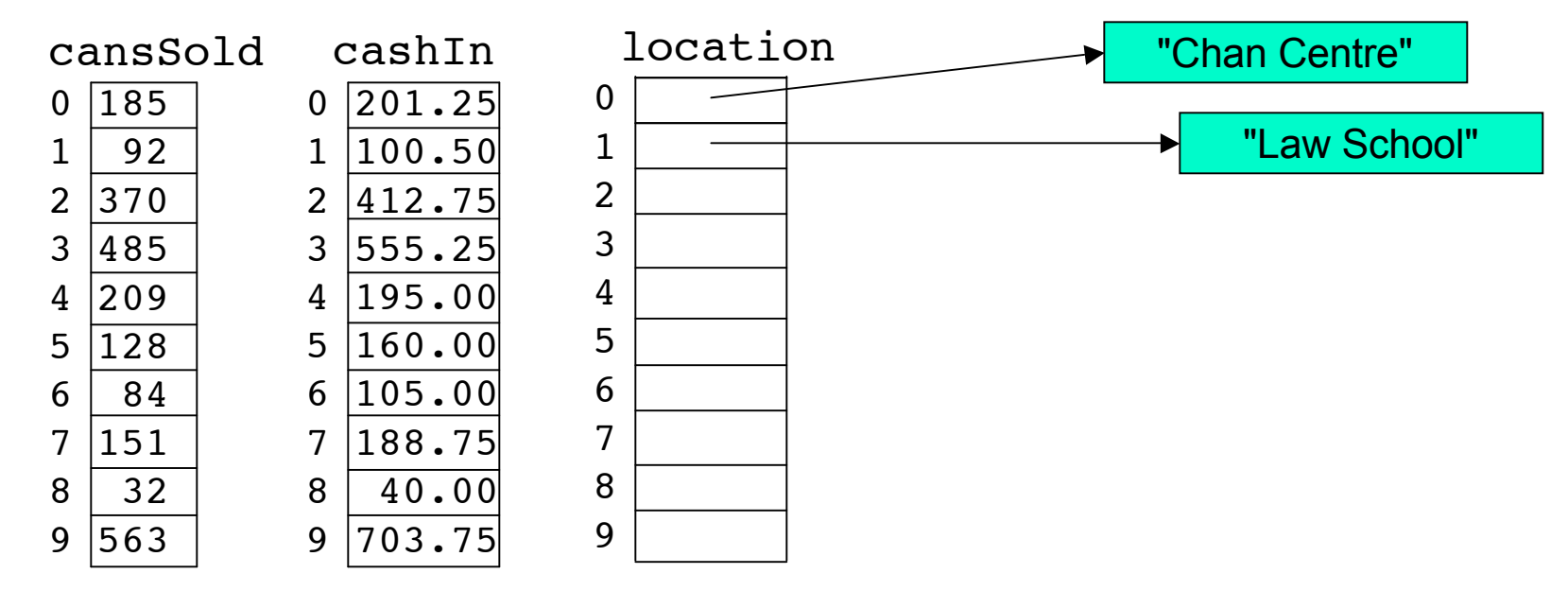

Now we can put references to Strings in our String array.

```
location[0] = "Chan Centre";location[1] = "Law School";
```
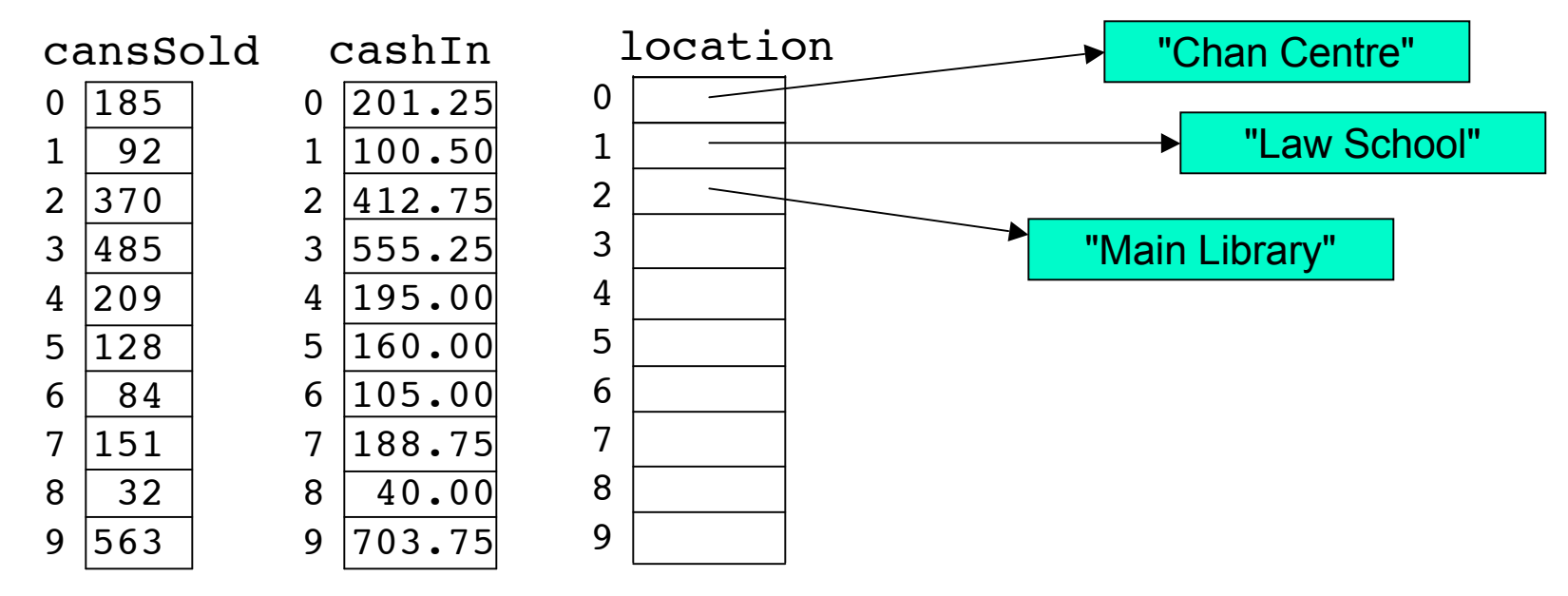

■ Now we can put references to Strings in our String array.

```
location[0] = "Chan Centre";
location[1] = "Law School";location[2] = "Main Library";
```
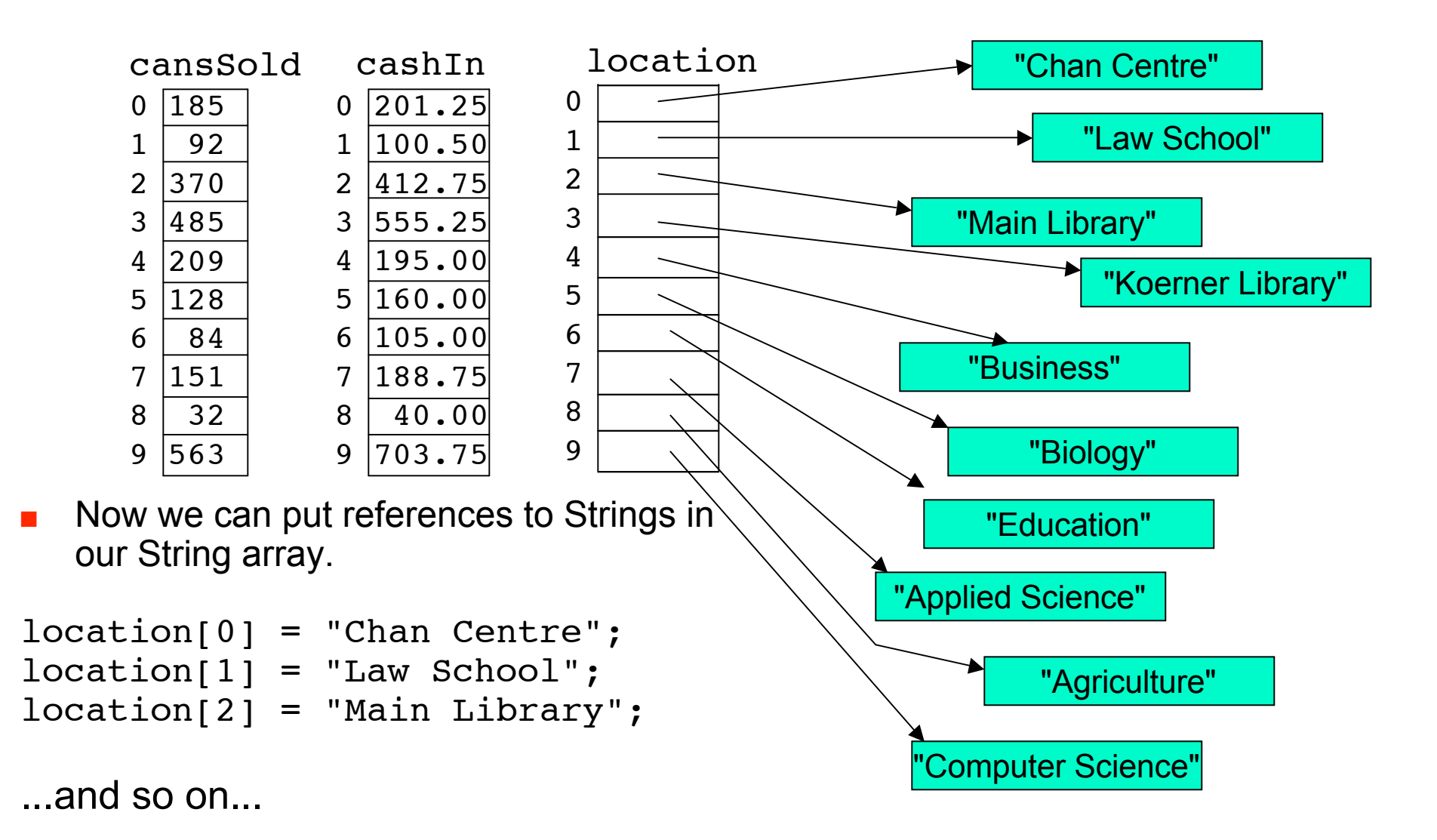

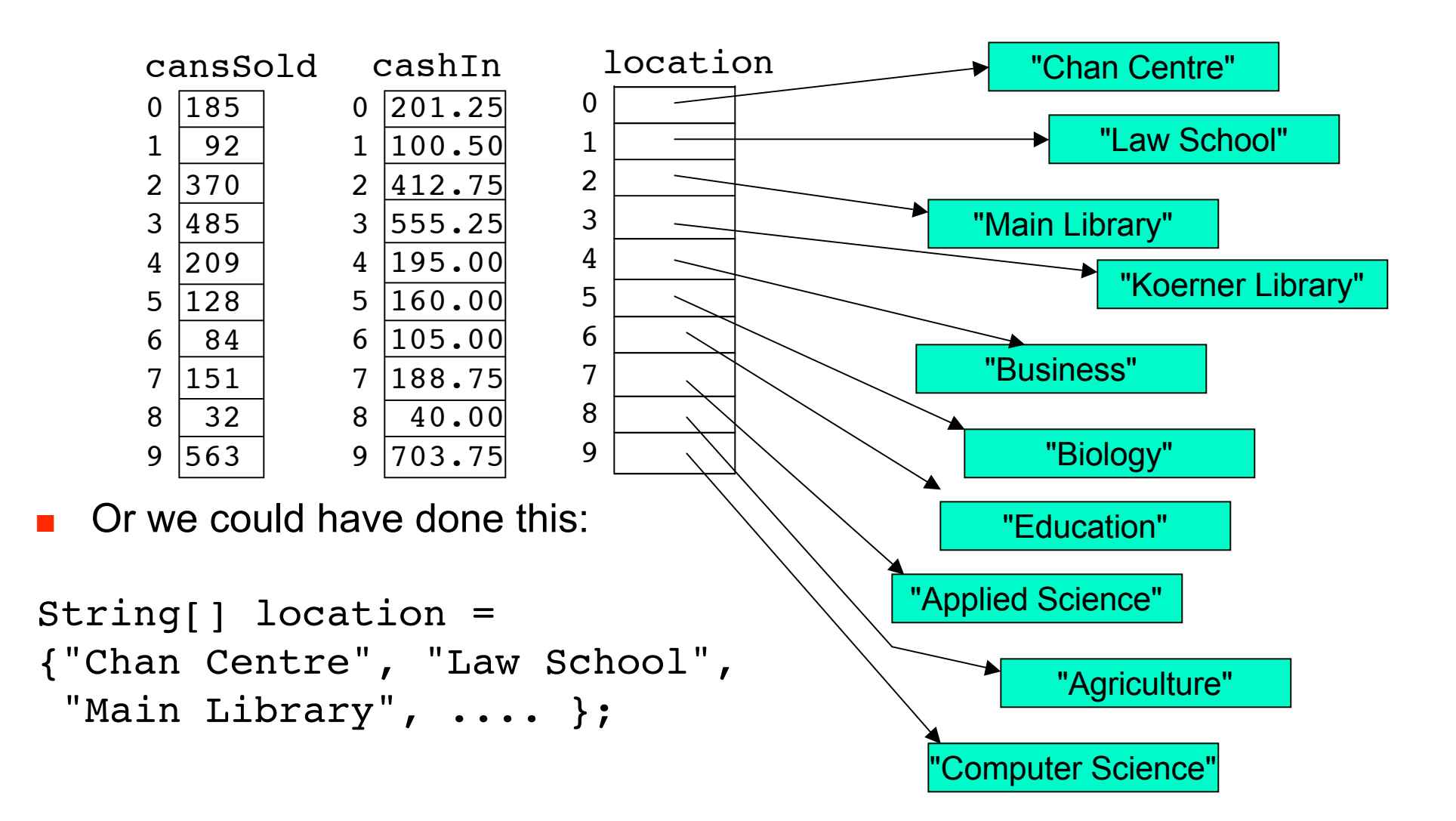

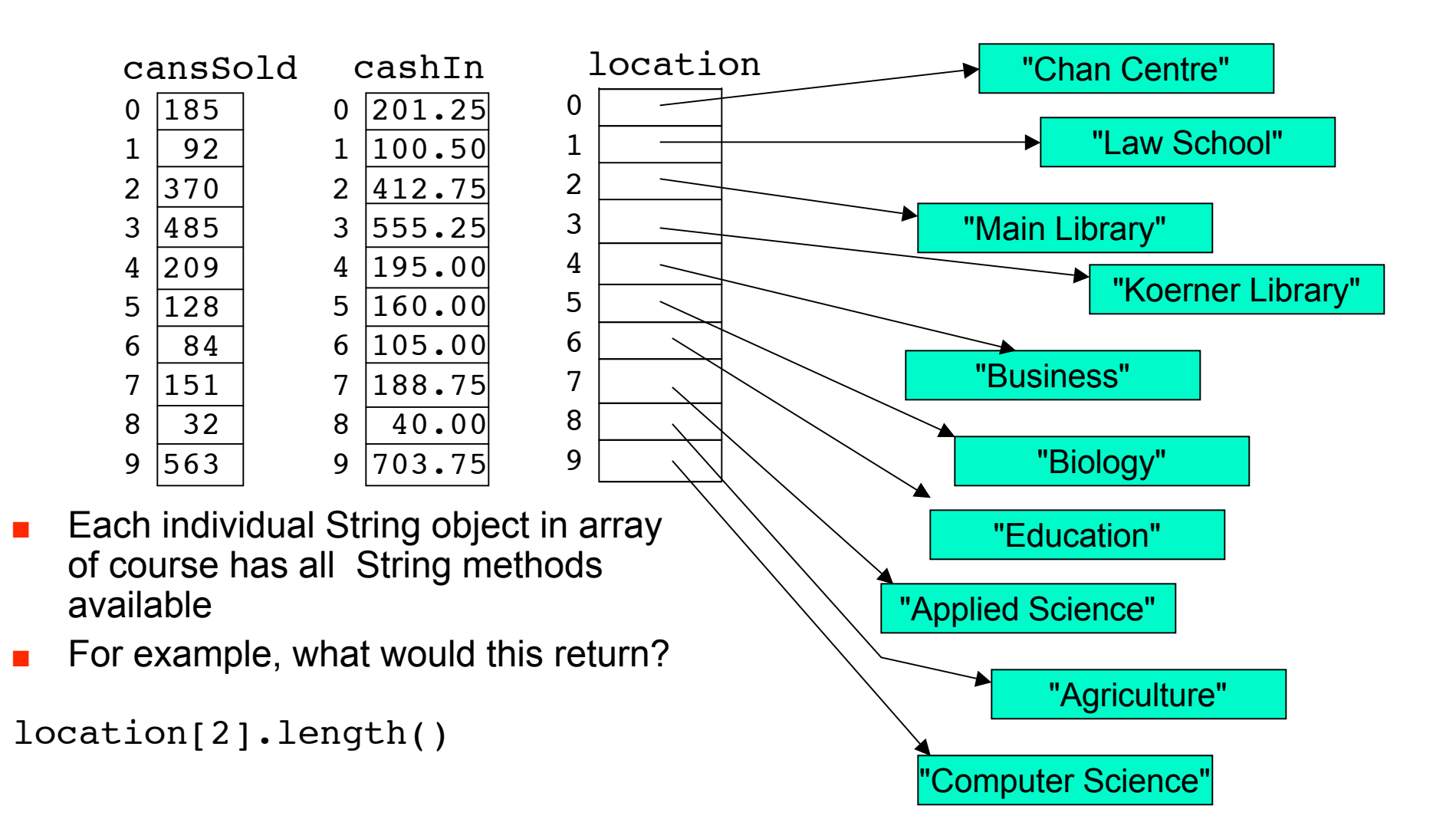

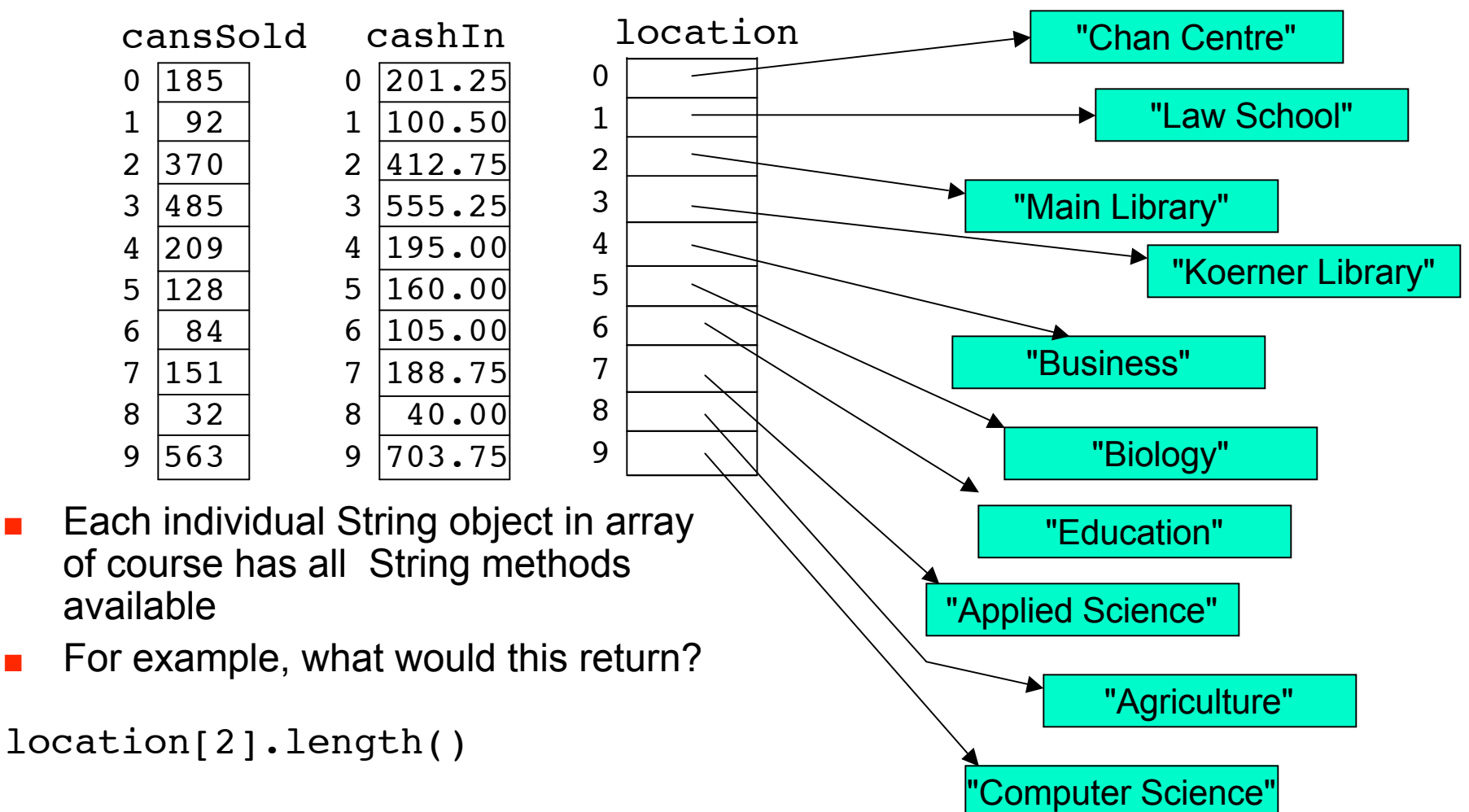

<sup>■</sup> 12

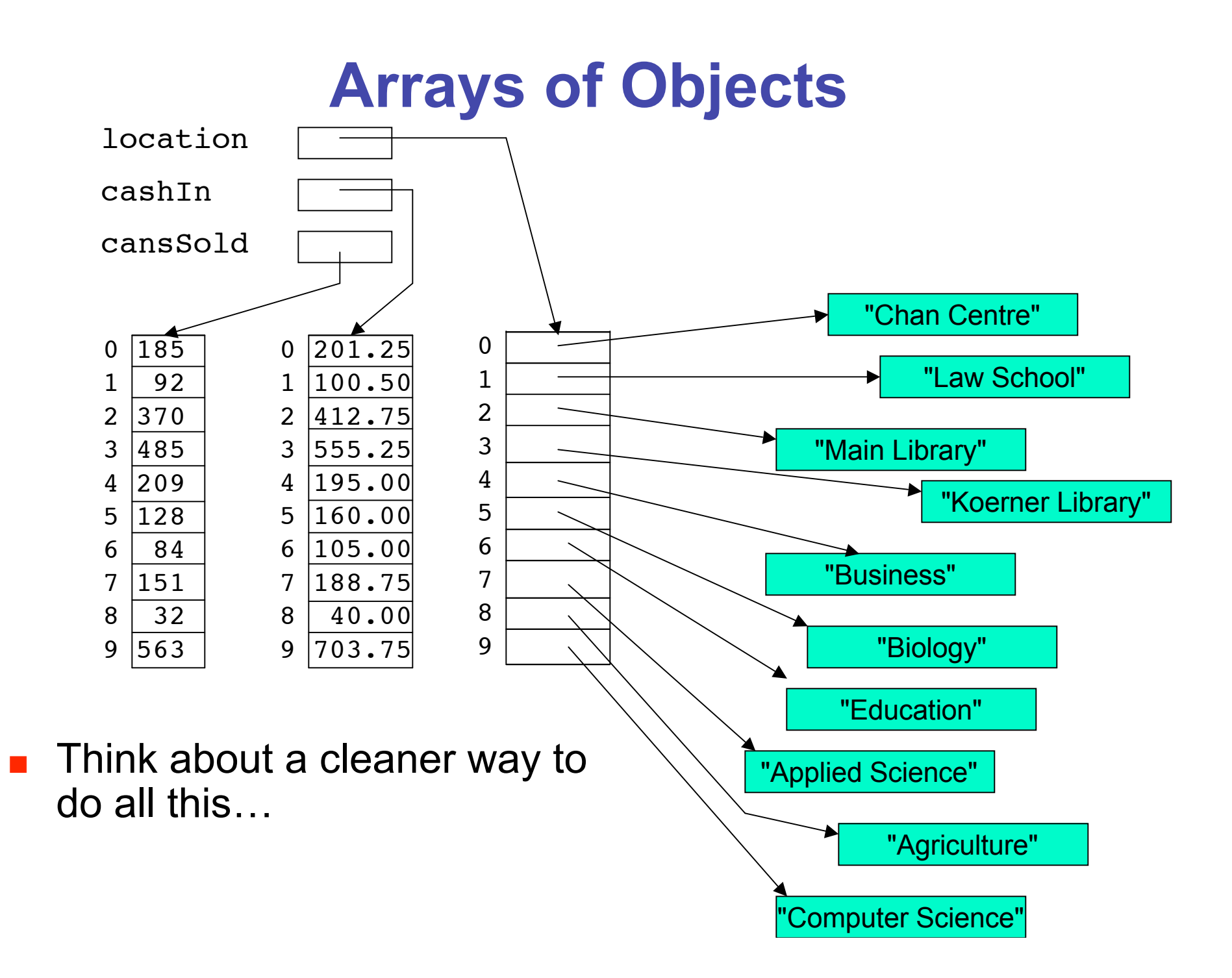